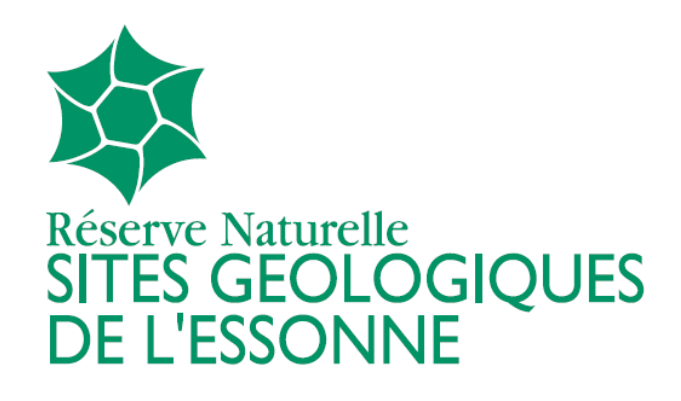

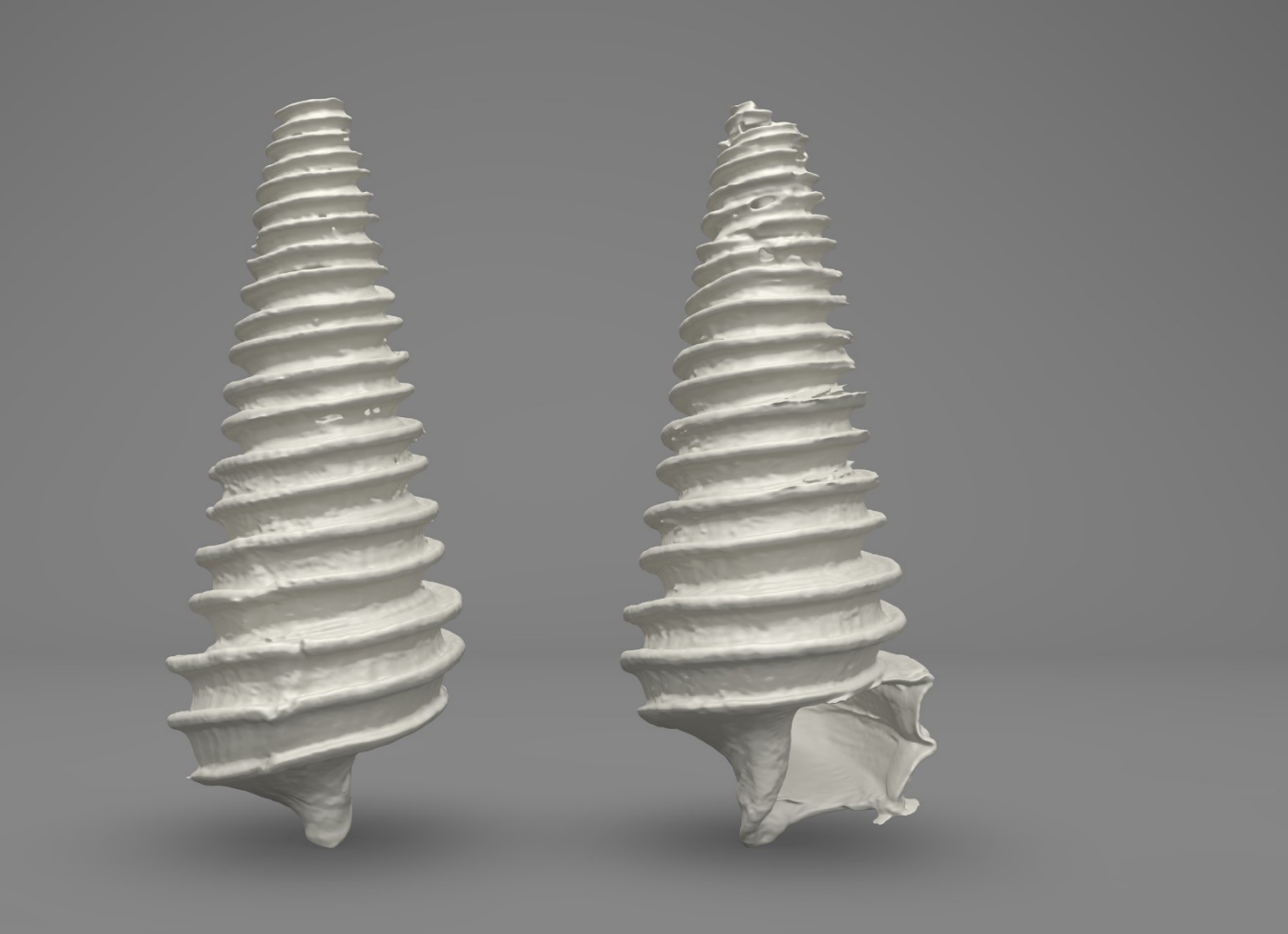

# **Rapport d'activité 2022**

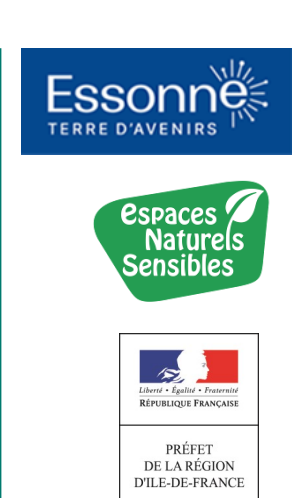

#### SOMMAIRE

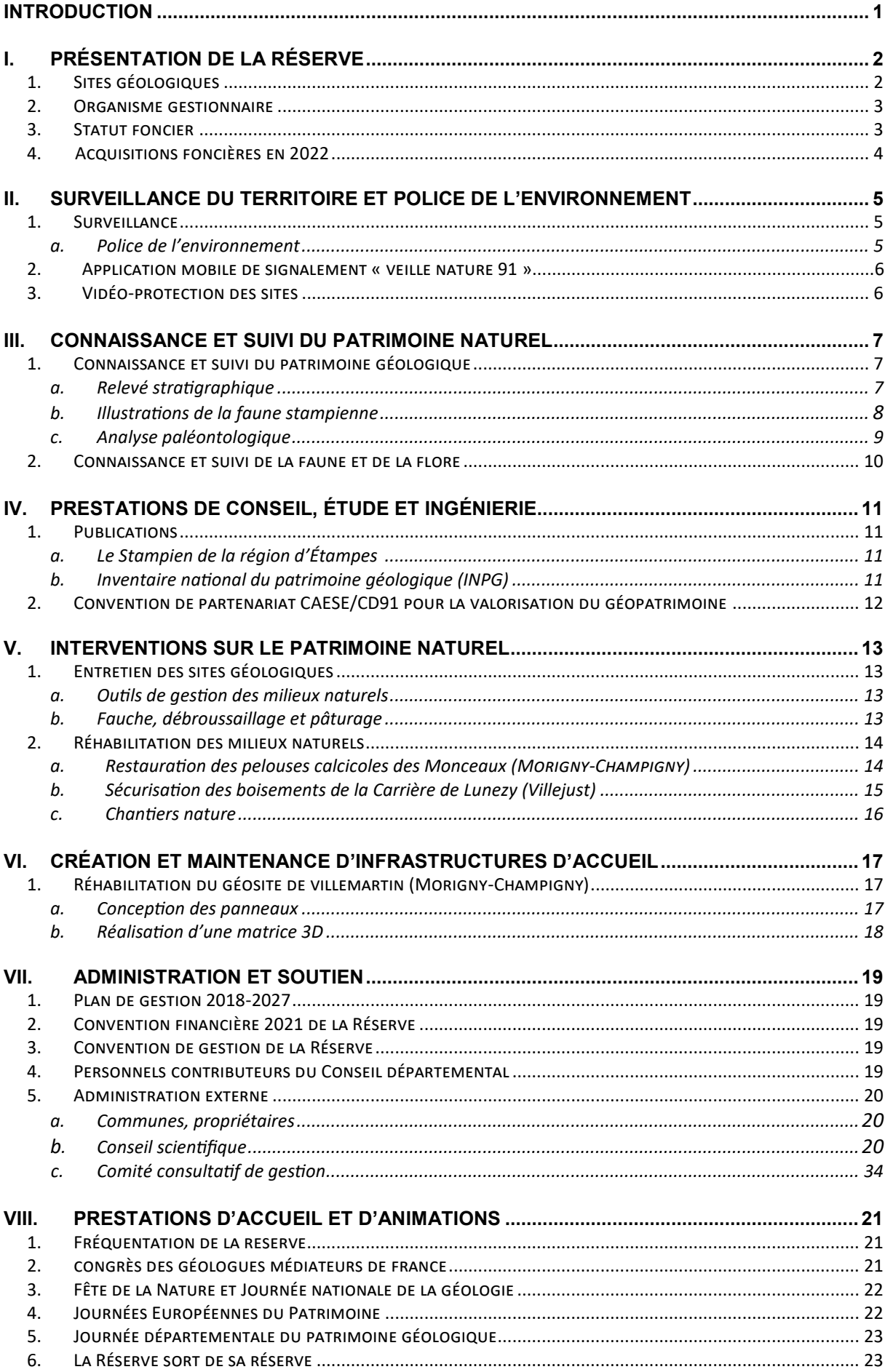

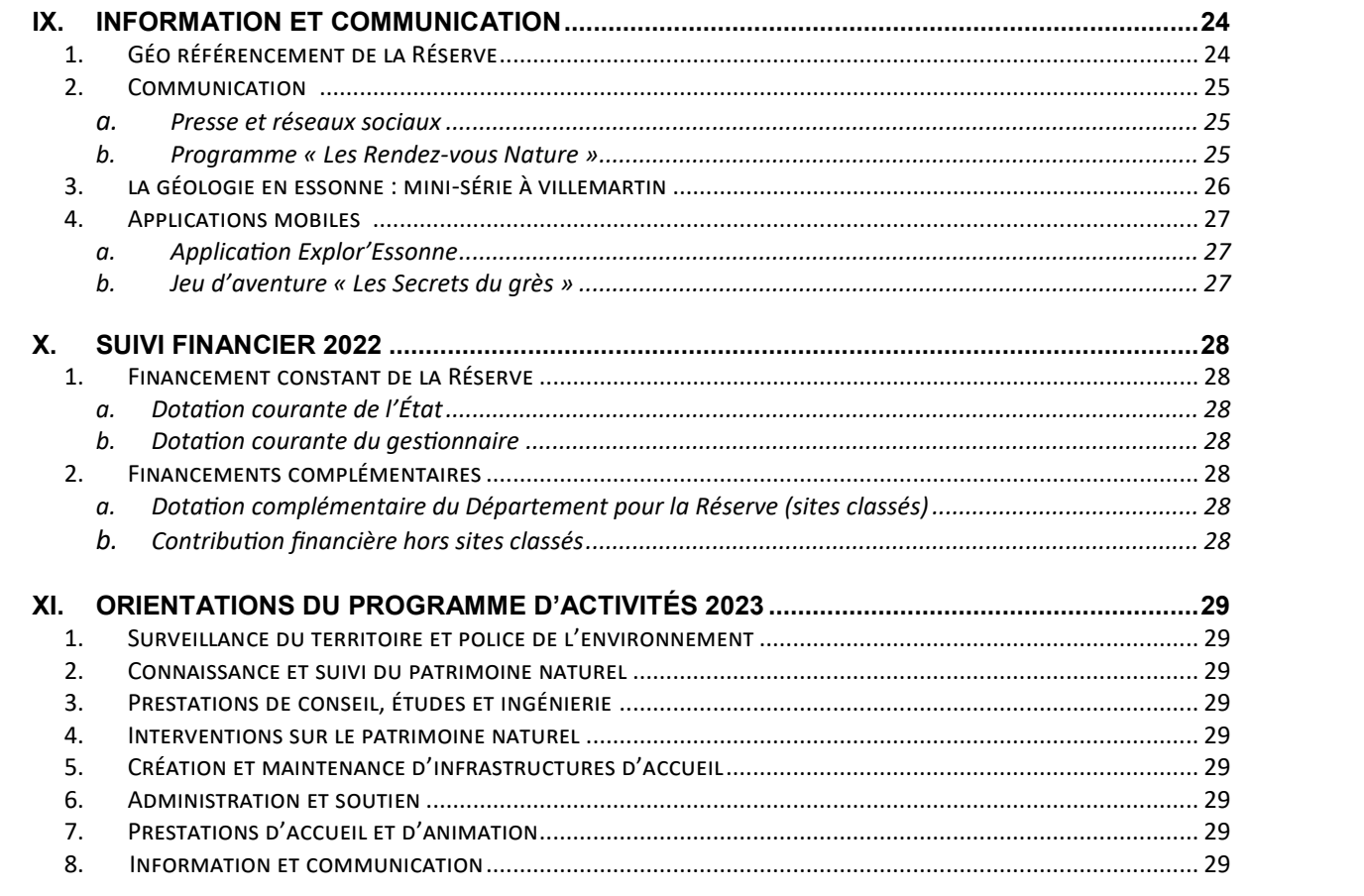

# **Introduction**

Le 20 septembre 2012, l'État a désigné le Conseil départemental de l'Essonne comme gestionnaire officiel de la Réserve Naturelle Nationale des Sites géologiques de l'Essonne (RNGE) au travers d'une convention qui est arrivée à son terme après 10 ans de partenariat pour la valorisation du géopatrimoine essonnien. Le 20 septembre 2022, l'État a renouvelé sa confiance au Département au travers d'une nouvelle convention cadre d'une durée de 5 ans (renouvelable une fois par tacite reconduction) qui fixe les modalités d'administration de la Réserve.

En cohérence avec les enjeux du Plan de gestion 2018-2027 (approuvé le 9 décembre 2019 par le Préfet de l'Essonne), cette année 2022 a été marquée par plusieurs projets. La réhabilitation du site géologique de Villemartin et la signature d'une convention avec la Communauté d'Agglomération de l'Étampois Sud Essonne (CAESE) ont permis d'asseoir un peu plus la protection et la valorisation des géosites du stratotype Stampien.

Par ailleurs, en 2022, plusieurs manifestations ont réuni les Essonniens et les partenaires. Les animations des Rendez-vous Nature, les Journées Européennes du Patrimoine et la Journée départementale du patrimoine géologique de l'Essonne ainsi qu'une exposition au Domaine départemental de Montauger ont rassemblé plus de **2 000** personnes autour de la géodiversité essonnienne et du stratotype Stampien.

Enfin, la veille scientifique pour la préservation et la conservation des patrimoines in situ et ex situ se poursuit autour de plusieurs études, réflexions et démarches sur l'amélioration des conditions de stockage dédiées aux collections de la RNGE.

Ce document offre une vision à 360° de la diversité des actions réalisées par le gestionnaire de la Réserve, pour la protection et la valorisation du patrimoine naturel inestimable qu'elle y abrite.

*NB : Le sigle RNGE est retenu dans ce document pour désigner la Réserve Naturelle Nationale des Sites géologiques de l'Essonne.*

#### **Point méthodologique :**

Conformément à la convention-cadre n°2012-DDT-SE422 du 20 septembre 2012 entre l'État et le gestionnaire, le programme d'actions de la Réserve est défini au travers du Plan de gestion 2018-2027 de celle-ci. Cependant, en accord avec les services de l'État, certaines actions liées à l'outil foncier des Espaces Naturels Sensibles (ENS) ou à la valorisation du patrimoine géologique essonnien (hors périmètre classé de la Réserve) peuvent être suivies, sur des financements ENS, par les agents en charge de la gestion de la Réserve.

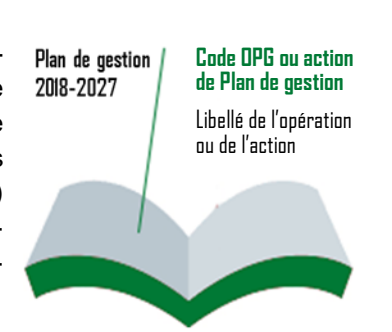

Dans ce rapport d'activité, les actions menées dans le cadre du « *Plan de gestion 2018-2027 »* sont indiquées par l'iconographie ci-contre qui précise l'opération et le code action.

# **I. Présentation de la Réserve**

#### **1. Sites géologiques**

La Réserve Naturelle Nationale des Sites géologiques de l'Essonne a été créée en 1989. Celle-ci était à l'origine constituée de six sites répartis sur six communes pour une surface totale de 4,8 ha.

En 2011, sept nouveaux sites ont été intégrés par décret ministériel, portant à 27 ha la surface du périmètre classé sur dix communes essonniennes.

Les sites de la Réserve sont classés en priorité pour leur intérêt géologique. Cependant certains d'entre eux présentent également un intérêt faunistique, floristique ou historique.

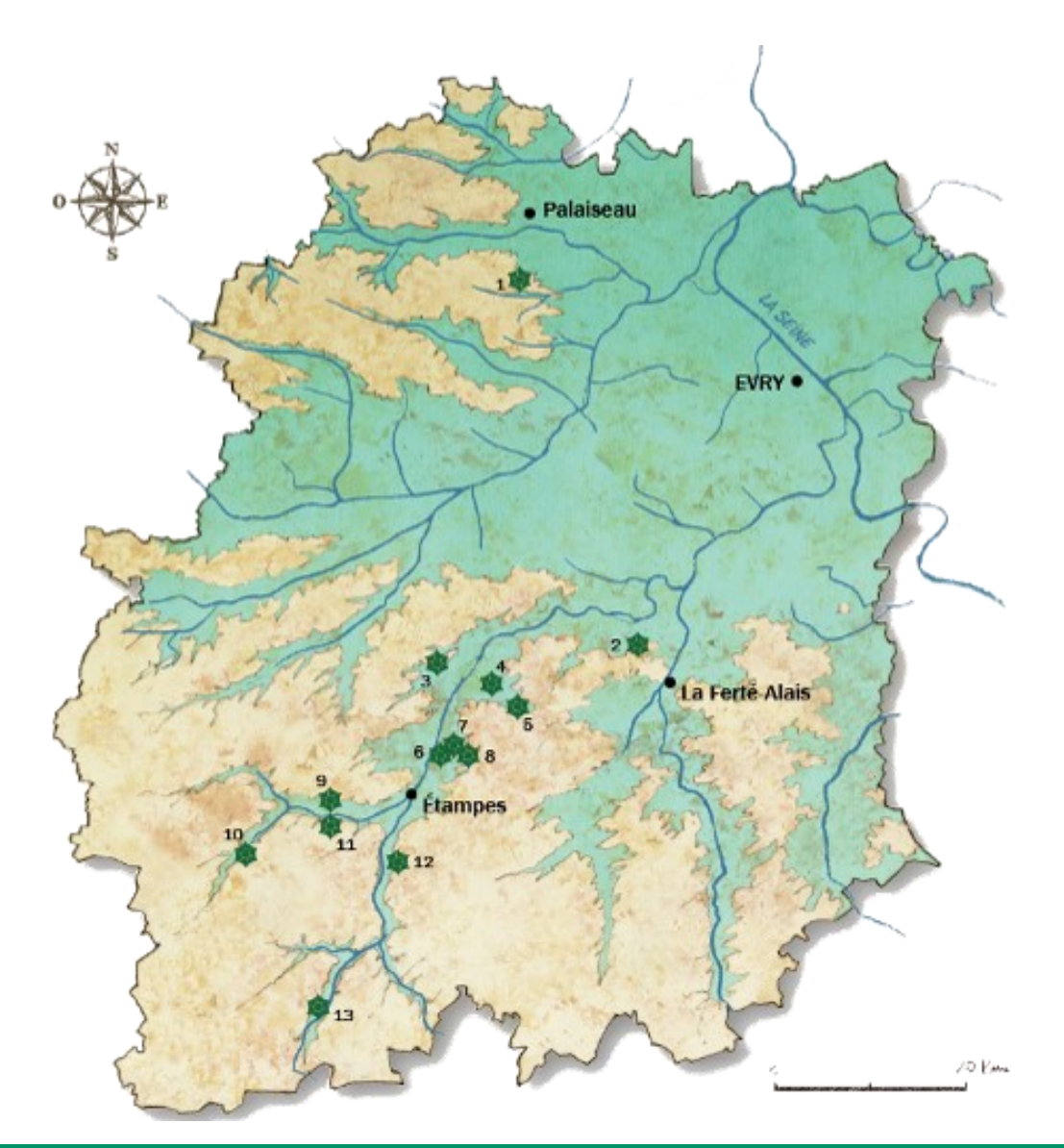

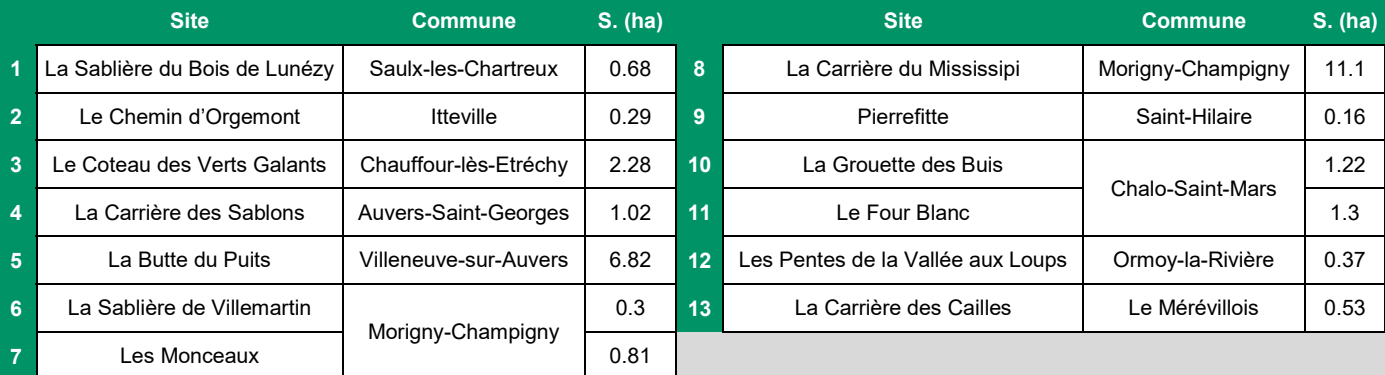

**Carte et tableau de présentation des géosites**

Depuis sa création, la Réserve bénéficie d'une double protection. À l'outil réglementaire qu'est le statut de Réserve Naturelle Nationale s'ajoute l'outil foncier des Espaces Naturels Sensibles (ENS). Aujourd'hui, tous les sites de la Réserve sont recensés en tant qu'ENS.

Par ce statut, le Département peut exercer son droit de préemption sur les parcelles incluses dans le périmètre de la Réserve.

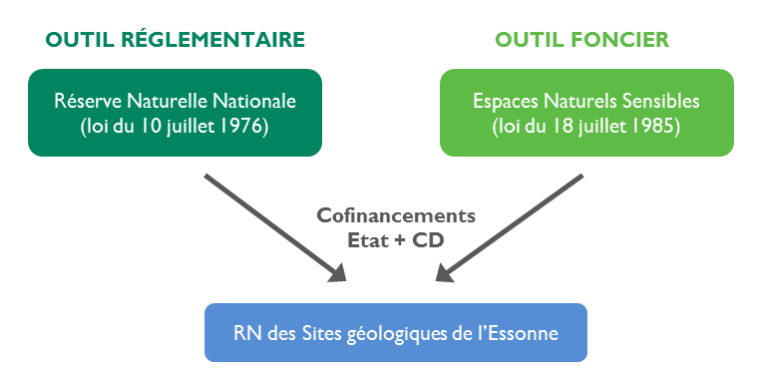

#### **2. Organisme gestionnaire**

Depuis le 20 septembre 2012, l'État a désigné le Conseil départemental de l'Essonne comme gestionnaire de la Réserve. Cette gestion est assurée par le Conservatoire départemental des Espaces Naturels Sensibles (CENS), service de la Direction de l'environnement (DENV) du Département. Chaque année sur la Réserve, 75% du temps des agents affectés à sa gestion est consacré en moyenne aux domaines principaux d'activité et 25 % aux domaines d'activité secondaires.

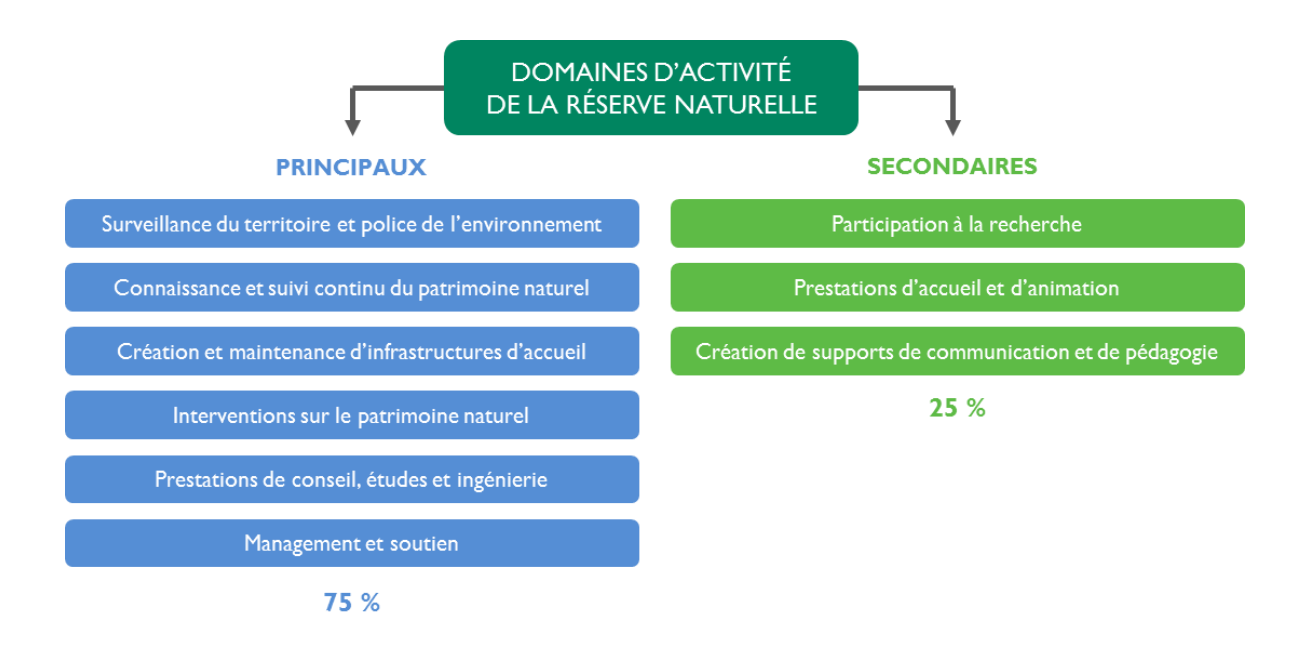

#### **3. Statut foncier**

Le Département, en lien avec sa politique des Espaces Naturels Sensibles (ENS), est propriétaire de plusieurs parcelles classées de la Réserve. En s'appuyant sur l'axe du Schéma départemental des Espaces Naturels Sensibles (SDENS), « *Soutenir la préservation de la réserve naturelle des sites géologiques de l'Essonne* » et de l'enjeu « Contribuer par la maîtrise foncière à une protection optimale de la réserve naturelle », le Conseil départemental mène une dynamique d'acquisition foncière dans le périmètre de la RNGE.

#### **4. Acquisitions foncières en 2022**

En 2022, le Conseil départemental a acquis plusieurs parcelles sur les périmètres classés de la Réserve. D'autre terrains sont acquis sur des milieux naturels à proximité des sites géologiques, et permettront de définir des périmètre de protection lors du renouvellement du décret. Entre autre acquisition, sur la commune d'Auvers-Saint-Georges, la parcelle cadastrée G 16, d'une superficie de 10 200 m², a été préemptée par le Département. Cette parcelle constitue la totalité du périmètre classé du site géologique de la Carrière des Sablons.

Au travers des Périmètres départementaux d'intervention foncière (PDIF) les acquisitions foncières se poursuivent aux abords des sites géologiques. Au fil des ans ces acquisitions devraient permettre d'améliorer la gestion des sites géologiques et la restauration des corridors calcaires et boisés qu'ils les abritent.

Les surfaces suivantes on été acquises en lien avec les sites géologiques :

- Coteau des Verts Galants (Chauffour-les-Etréchy) : acquisition de la parcelle cadastrée A 432 d'une superficie de 400 m<sup>2</sup>,
- Grouette des Buis (Chalo-Saint-Mars) : acquisition de plusieurs parcelles boisées mitoyennes du site géologique pour une superficie totale de 35 947 m²,
- Carrière des Sablons (Auvers-Saint-Georges) : acquisition de la parcelle classée G 16 d'une superficie de 10 200 m²

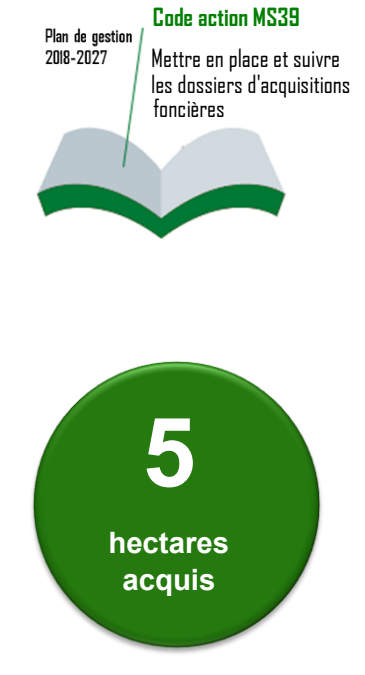

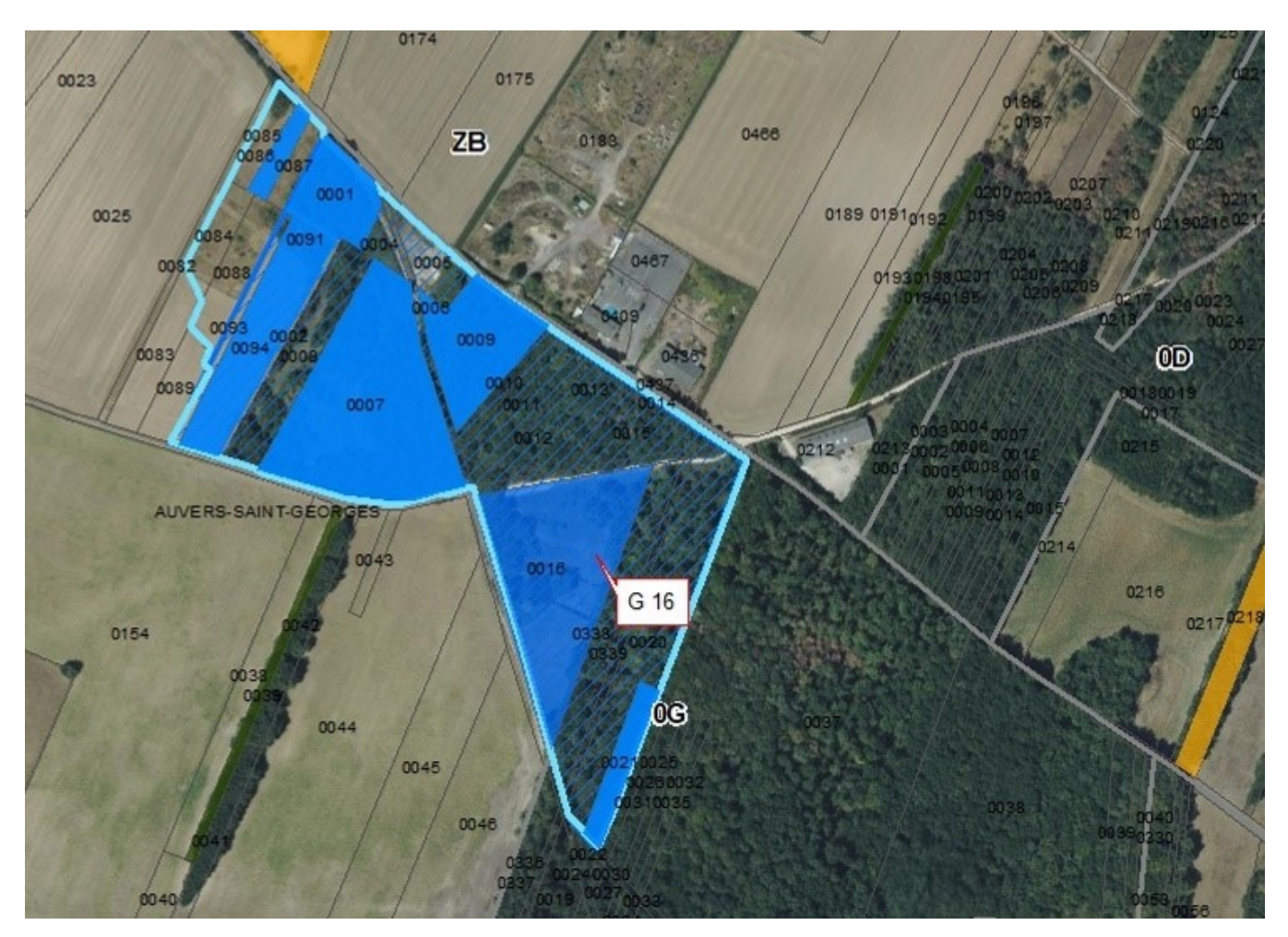

**Plan de localisation de la parcelle cadastrée G16 acquise sur la Carrière des Sablons (Auvers-Saint-Georges).**

# **II. Surveillance du territoire et police de l'environnement**

Au cours des dernières années le gestionnaire a mobilisé plusieurs ressources en complément des tournées de surveillances afin de protéger et préserver les sites de la Réserve. L'ensemble de ces actions participe au maintien d'une veille efficace des sites en partenariat avec les acteurs locaux.

#### **1. Surveillance**

En 2022, les agents gestionnaires de la RNGE ont procédé à **60 h de surveillance**.

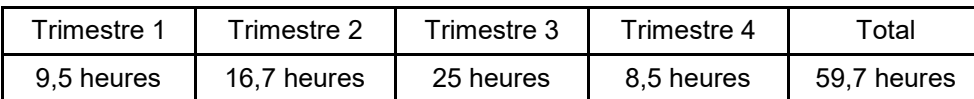

Les sites ayant le taux de fréquentation le plus fort ont fait l'objet de surveillances renforcées : la Carrière des Sablons (Auvers-Saint-Georges), le Coteau des Verts Galants (Chauffour-lès-Etréchy), la Butte du Puits (Villeneuve-sur-Auvers) et Pierrefitte (Saint-Hilaire). Les missions de surveillance ont été accentuées sur la période de juin à septembre, où la fréquentation est plus importante et les risques d'infractions accrus.

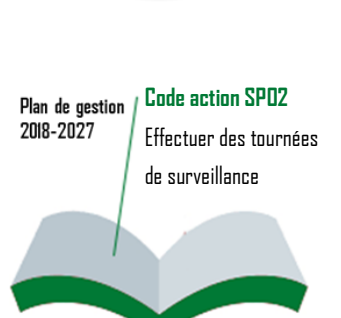

**56 heures** 

**60**

**de surveillance surveillance**

**heures de** 

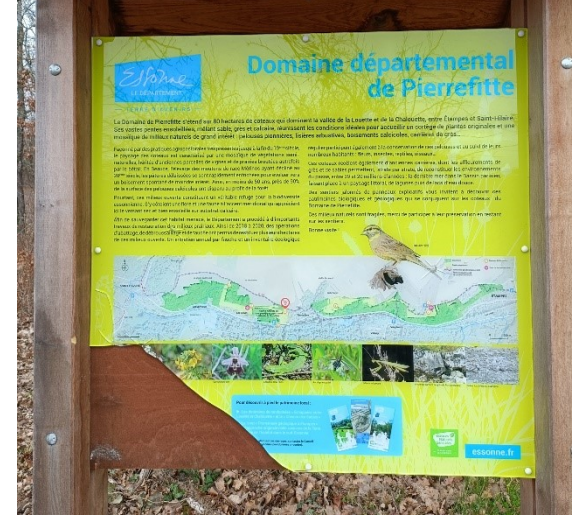

**Panneau vandalisé sur les Coteaux de Pierrefitte (Saint-Hilaire)**

#### *a. Police de l'environnement*

Les deux agents en charge de la Réserve sont commissionnés et assermentés police de l'environnement. Ils participent aux opérations conjointes avec les différents acteurs du territoire lors des opérations « coups-de poings ». La majorité des infractions relevées sur la Réserve concerne la circulation des véhicules terrestres à moteurs.

En janvier 2022, une opération conjointe avec l'OFB organisée sur la Carrière du Mississipi a permis le retrait d'un module préfabriqué, de gravats et de miradors par le propriétaire (cf. photo ci-contre). **Mirador démantelé sur la Carrière du Mississippi (Morigny-Champigny)**

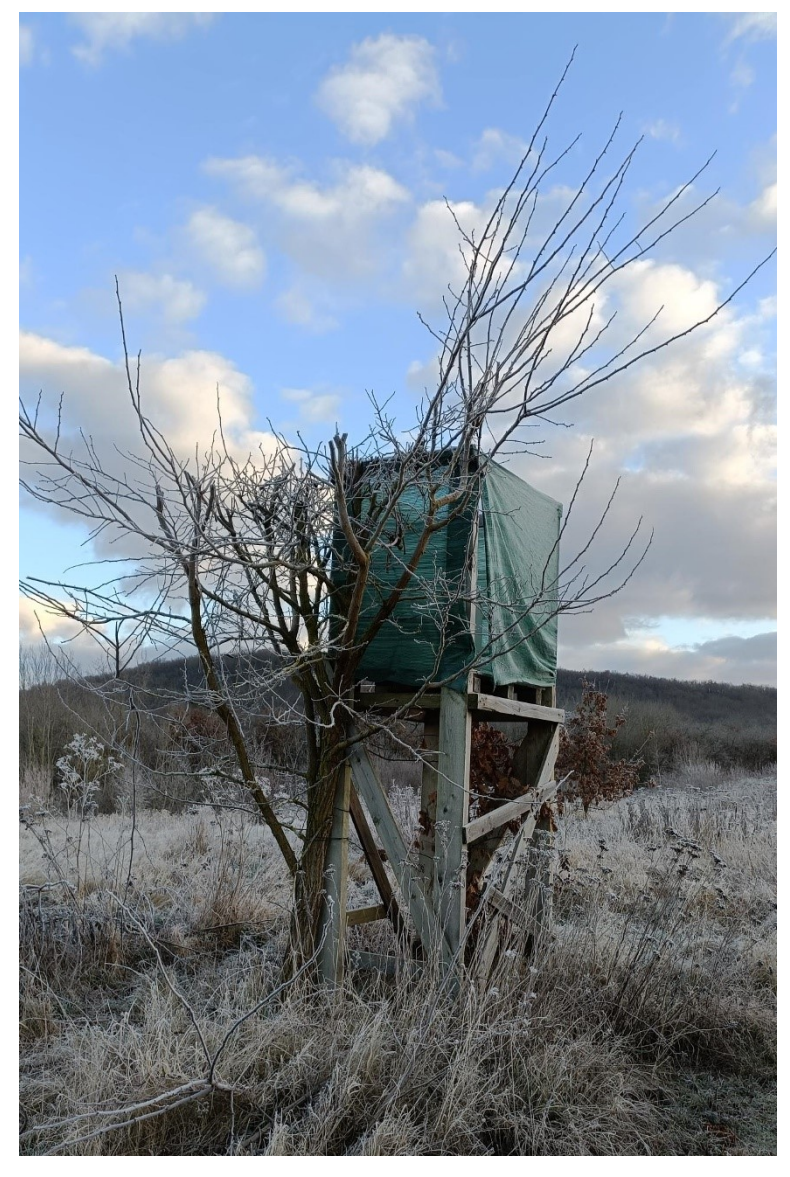

#### **2. Application mobile de signalement « Veille Nature 91 »**

L'application mobile de signalement des incidents sur les ENS, « *Veille Nature 91* » (disponible depuis juin 2017 sur les stores) permet de facilité la déclaration et le suivi des sites de la Réserve (tags, déchets, arbres morts…). Cette application, à destination du grand public et des agents du CENS, fédère un réseau de personnes-ressources (riverains, services municipaux, promeneurs…) autour des sites naturels, dont les géosites, afin d'améliorer leur surveillance et d'optimiser les déplacements des agents sur le terrain.

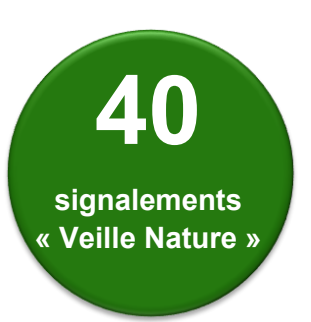

**Code action SP06**

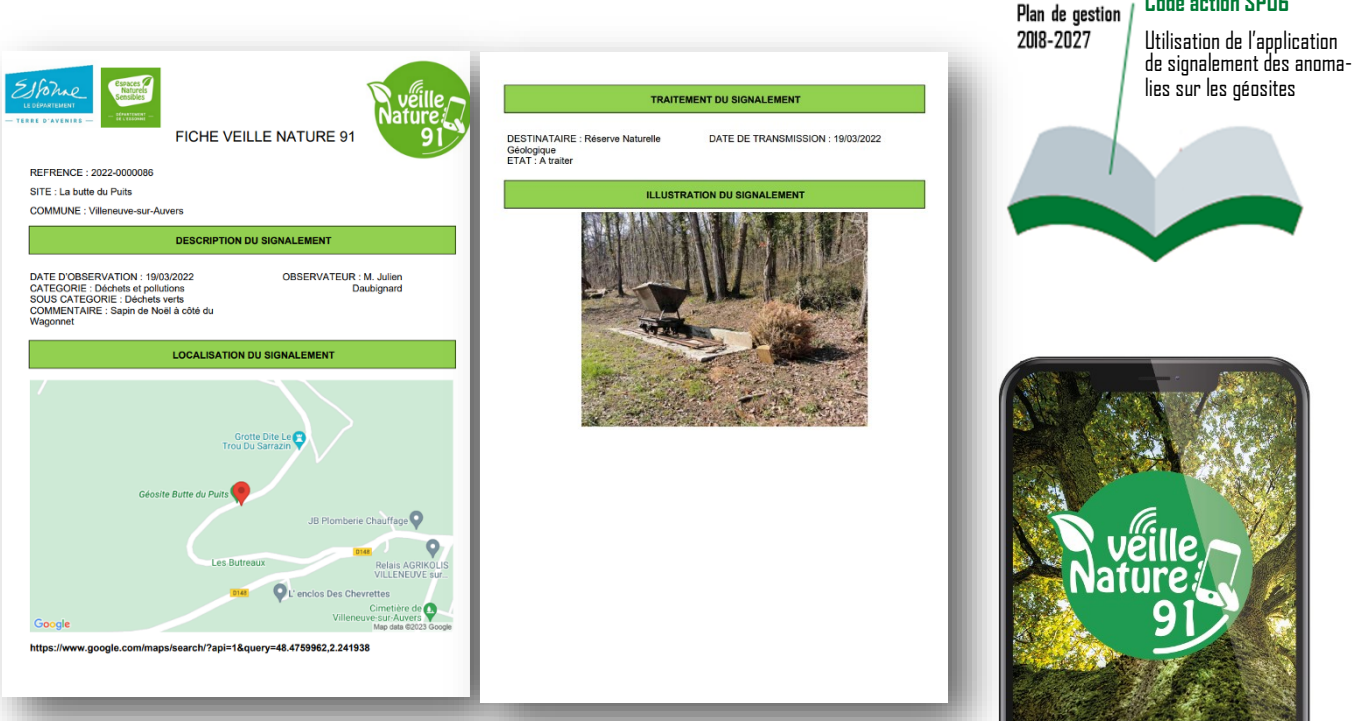

**Fiche de signalement générée et transmise automatiquement par l'application au gestionnaire** 

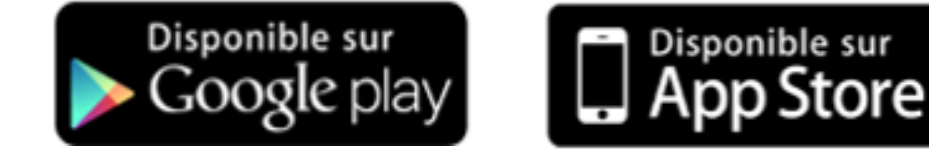

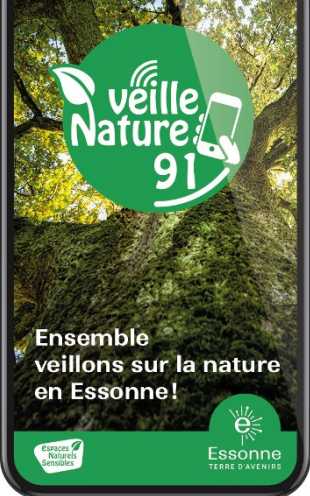

#### *3.* **Vidéo-protection des sites**

Afin de réduire le pillage, les incivilités, les nuisances et le coût de leurs traitements, les sites de la Réserve sont équipés de caméras de vidéo-protection. En 2022, la sablière de Villemartin a été réhabilitée et équipée d'un système de caméra ce qui porte à 7 sites le nombre de dispositifs sur les sites géologiques.

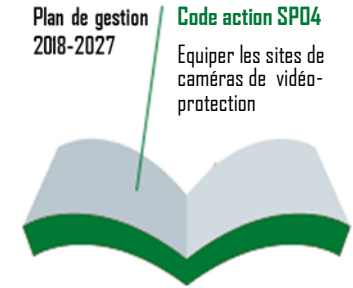

# **III. Connaissance et suivi du patrimoine naturel**

#### **1. Connaissance et suivi du patrimoine géologique**

#### *a. Relevé stratigraphique*

En mai 2022, un sondage réalisé dans les sédiments du gisement historique du « Trou à Coquilles » de la Sablière de Villemartin à Morigny-Champigny a permis de relevé la coupe géologique.

L'opération filmée par le service communication du Département fera l'objet d'une mini série sur la thématique de la géologie en 2023.

Menée avec le soutien des spécialistes du Conseil scientifique et du Muséum national d'Histoire naturel (MNHN), les géologues ont pu recueillir l'ensemble des données nécessaires à l'étude et la mise en valeur des affleurements de ce géosite.

**Code action RE02** Plan de gestion 2018-2027

VLM : mettre en valeur différents dépôts sédimentaires

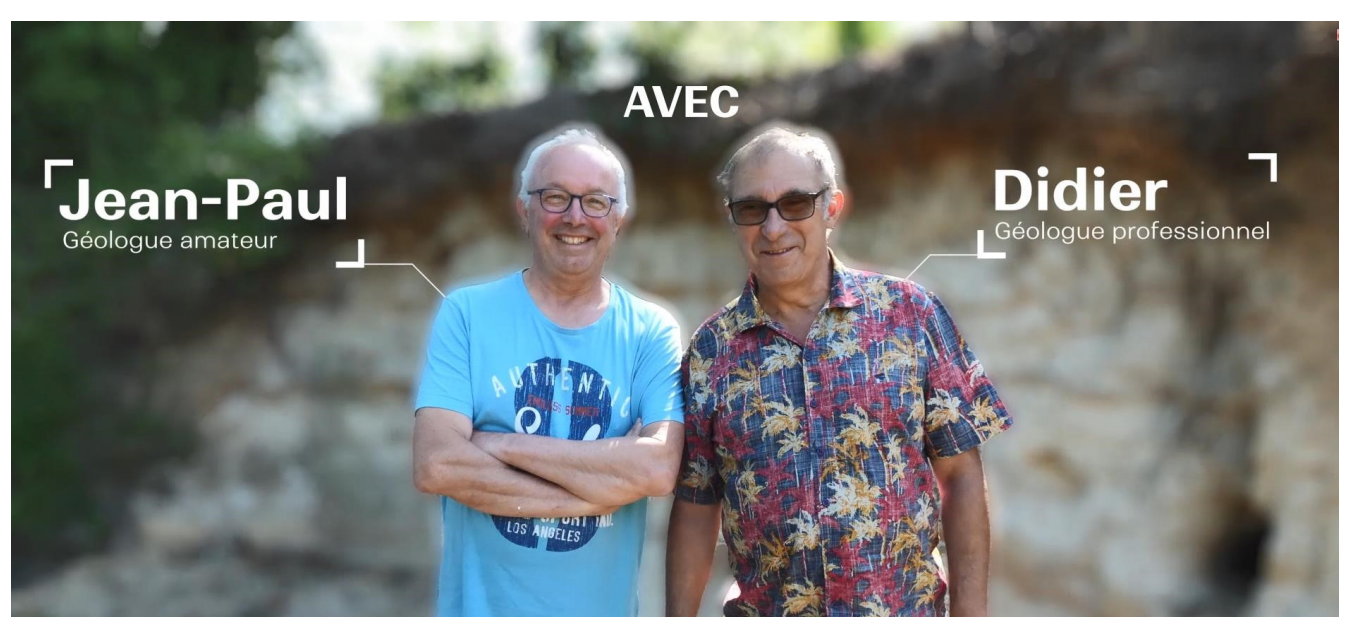

**Extrait de la vidéo sur le site géologique de la Sablière de Villemartin (Morigny-Champigny)**

### Coupe géologique de l'affleurement

Selon le principe de superposition, la coupe se lit de bas en haut, dans le sens chronologique des dépôts dont les plus récents sont au sommet de la sablière.

- Niveau de Jeurre : sable blanc, fin, faible densité de fossiles et beaucoup de coquilles brisées
- B Niveau de Morigny : sable fin grande densité de Glycymeris au début de la couche de sable sur 1 à 4 cm
- C Limite (représentée par le trait blanc) entre les sables fossilifères et les sables azoïques : front de dissolution des sables, les coquilles situées sous cette zone n'ont pas été dissoutes contrairement à la partie supérieure
- D Sables azoïques (sans fossiles) : résultant de la dissolution des coquilles avec une alternance de bandes argileuses couleur ocre dûe à l'oxydation du fer

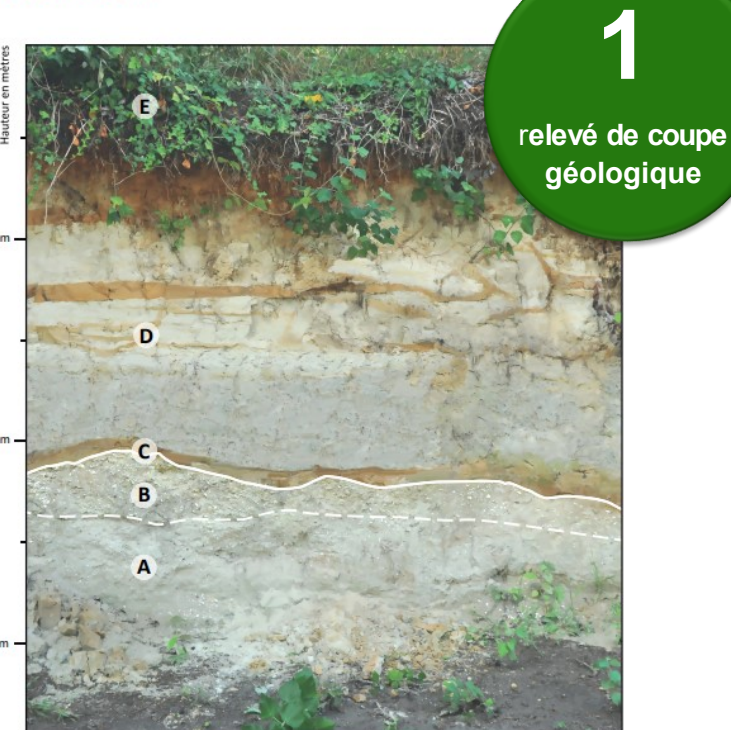

#### *b. Illustrations faune stampienne*

Afin d'illustrer les supports pédagogiques et scientifiques, de nombreuses aquarelles sur les thématiques géologique ou paléontologique ont été réalisées : blocs diagrammes, fossiles, vertébrés marins, mammifères…

Le travail de l'aquarelliste figure aujourd'hui sur les panneaux et tables de lecture installés pour la réhabilitation du site géologique de Villemartin à Morigny-Champigny. A terme, ces différentes reconstitutions paléontologiques (réalisées avec l'appui du Conseil Scientifique de la Réserve), seront proposées au Essonniens au travers d'un espace muséographique et/ou d'un livret guide de la RNGE.

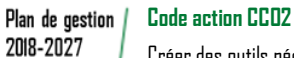

Créer des outils pédagogiques : fresques du Stampien, bacs à falun,

….

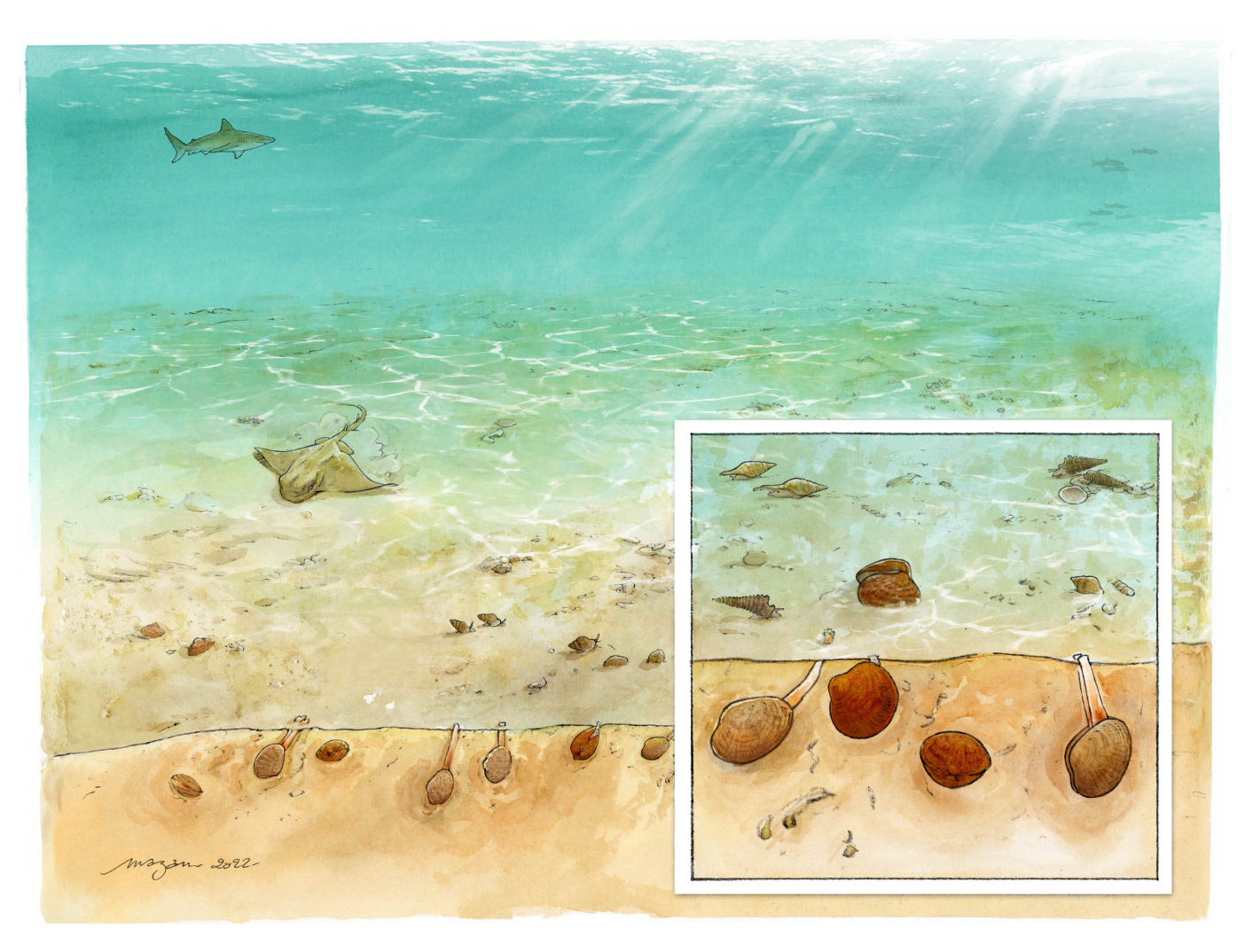

**Reconstitution paléoenvironnementale d'un fond marin à Glycymeris à la Sablière de Villemartin - Morigny-Champigny**

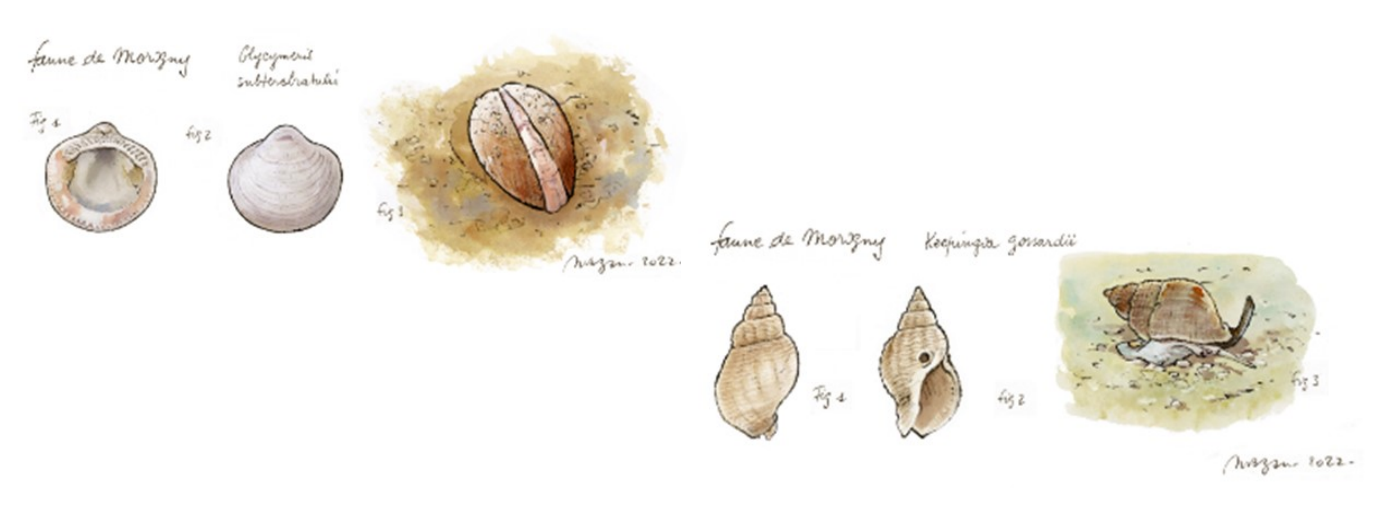

#### *c. Analyse paléontologique*

Au cours du relevé de la coupe géologique de la Sablière de Villemartin (Morigny-Champigny) des fossiles ont été prélevés sur ce gisement historique. En partenariat avec les géologue du MNHN, le gestionnaire de la Réserve a réalisé plusieurs analyses en laboratoire sur les mollusques fossiles de ce site.

Le contenu d'un échantillon de bivalves fossiles encore en connexion a été prélevé afin d'en étudié les caractéristiques, puis l'ensemble des coquilles exposé à une lumière ultraviolet, a révélé des patrons de couleurs. Ces motifs contrastés sont les fantômes des couleurs de ces bivalves, il y a plus de 30 millions d'années.

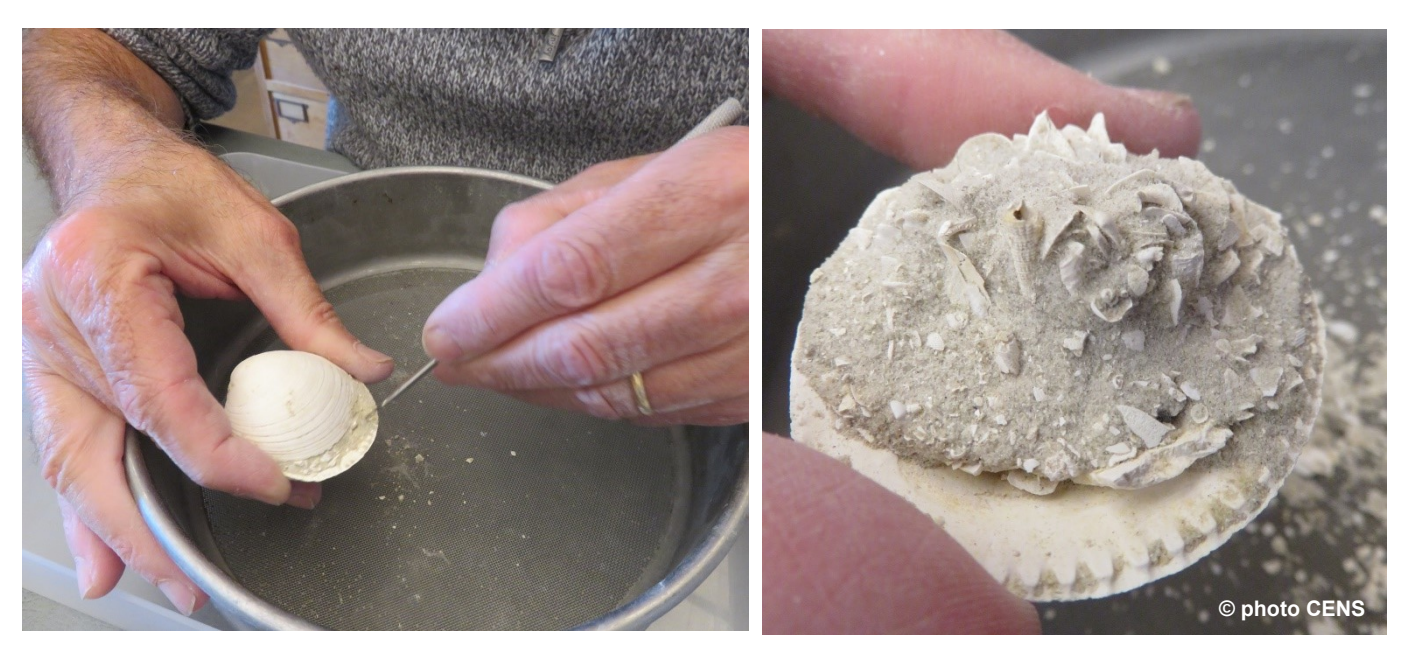

**Prélèvement au MNHN des contenus fossilifères de bivalves encore en connexion** 

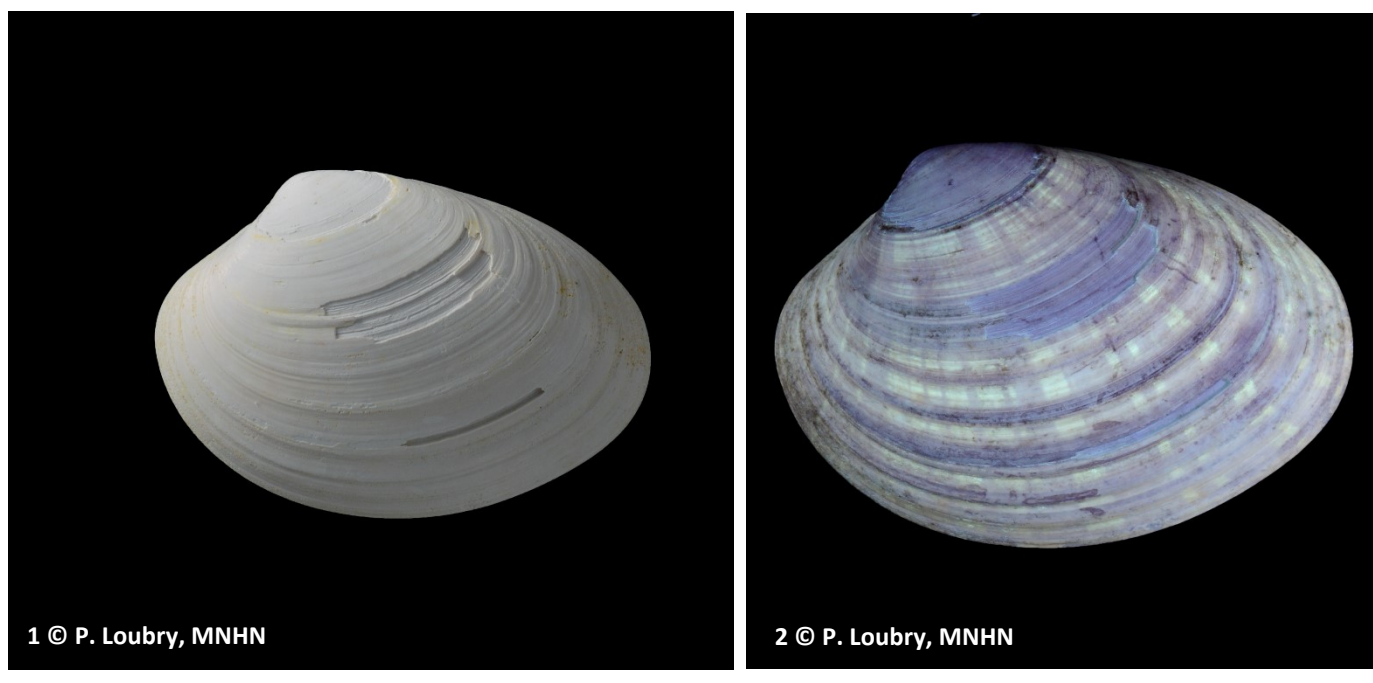

**Fossiles de la Sablière de Villemartin en lumière naturelle (1) et révélant des motifs sous un rayonnement ultra-violet (2)**

#### **2. Connaissance et suivi de la faune et de la flore**

En 2022, l'inventaire a porté sur les ordres suivants :

- les Araignées avec notamment la recherche des espèces patrimoniales
- les Orthoptères, Mantoptères et Phasmoptères
- les Lépidoptères et Hétérocères

#### Les Araignées :

Sur les 5 espèces patrimoniales recherchées sur les sites (excepté celui des Monceaux), **2 ont été trouvées** :

- La Mygale à chaussette (*Atypus affinis/piceus*), présente sur 8 sites
- **coupe** - L'Araignée coccinelle (*Eresus kollari*) découverte cette année sur le site de la carrière Mississipi
- Les Orthoptères, Mantoptères et Phasmoptères

**29** espèces recensées dont **11 sont patrimoniales.**

Les Lépidoptères et Hétérocères

**72** espèces recensées dont **12 sont patrimoniales** 

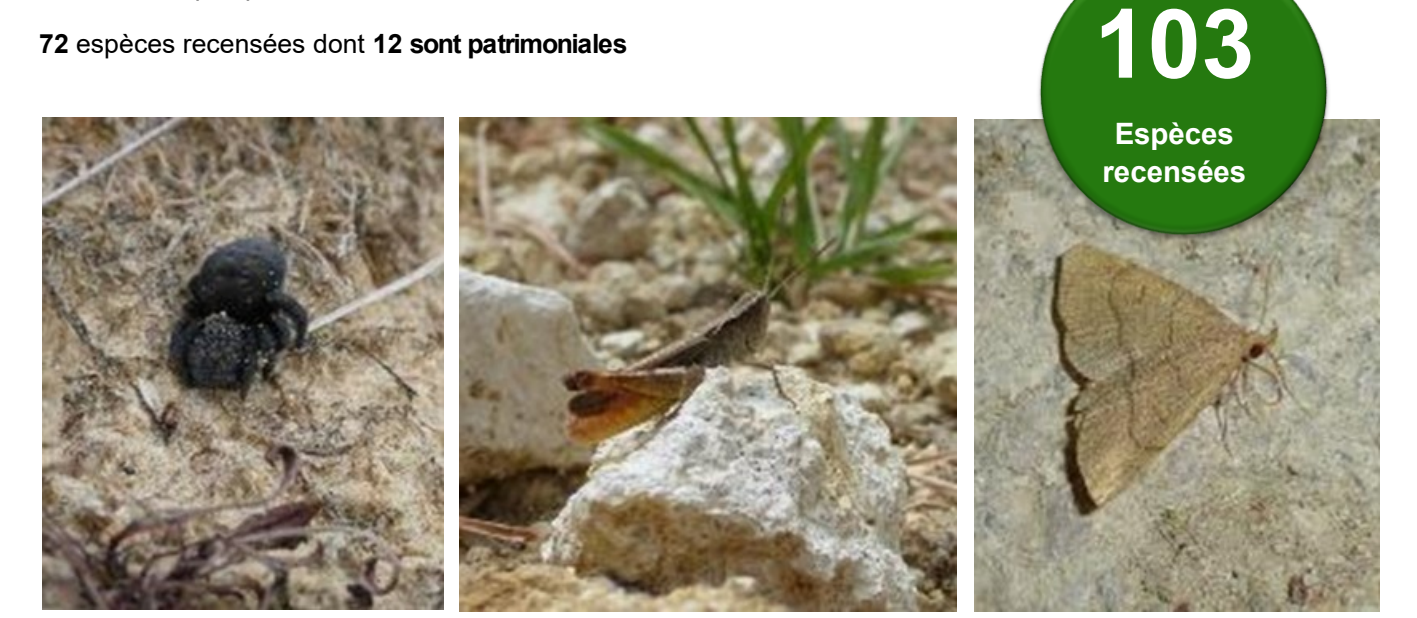

#### **Conclusion et observations :**

- Les zones ouvertes sur la Réserve géologiques sont bien conservées. Une attention particulière devra toutefois être portée sur le site de la carrière du Mississipi (Morigny-Champigny).
- Malgré une fréquentation en augmentation sur les sites naturels la biodiversité se maintient.
- Les aménagements pour l'accès aux sites semblent ne pas avoir d'impact sur les milieux naturels et les espèces présentes.
- 2022 a été marqué par une perturbation climatique importante qui pourrait générer des changements si les années à venir sont identiques du point de vue météorologique.

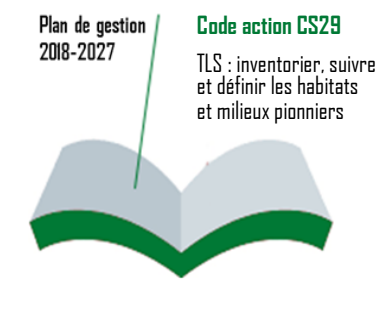

# **IV. Prestations de conseil, étude et ingénierie**

#### **1. Publications**

#### *a. Le Stampien de la région d'Étampes*

Le Bulletin d'information des géologues du bassin de Paris de septembre a publié le compte rendu des journées d'excursion effectuées au printemps 2022 sur le Stampien de la région d'Étampes. Du 26 au 28 mai, les membres de l'Association des Géologues du Bassin de Paris (AGBP) ont visité de nombreux sites de la Réserve guidés par les géologues Didier Merle $^{\rm 1}$  et Jean-Pierre Gély $^{\rm 2}.$ 

Afin d'illustrer au mieux le compte rendu, une carte des sites de la Réserve et les coupes géologiques des différents affleurements ont été fournies.

<sup>1</sup> Muséum National d'Histoire Naturelle - CR2P (UMR 7207 CNRS)

 $2$  Panthéon-Sorbonne - LAMOP (UMR 8589 CNRS)

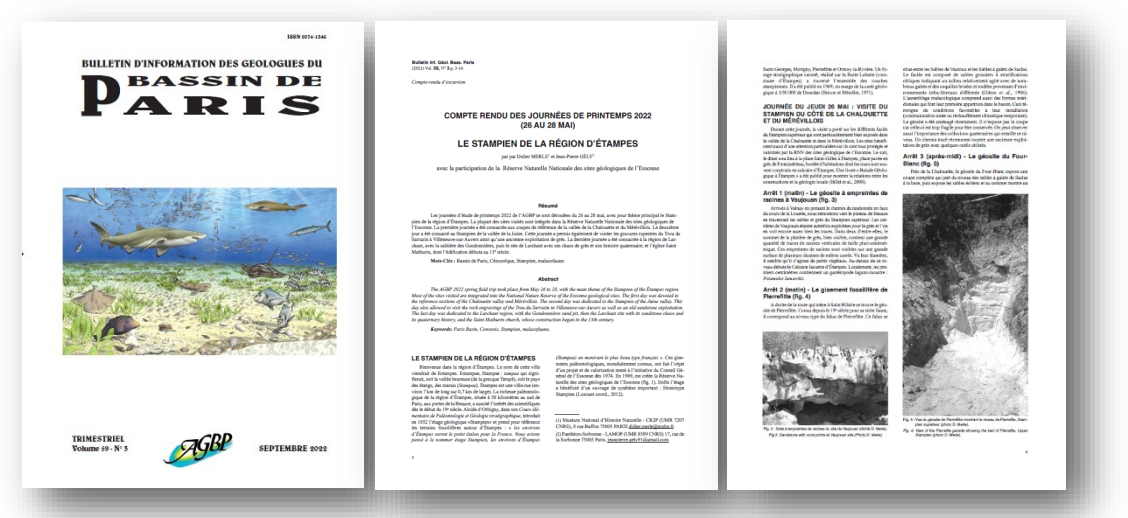

**Extrait du** *Bulletin d'informations des géologues du bassin de Paris -* **Volume 59 n°3 - septembre 2022** 

#### *b. Inventaire national du patrimoine géologiques (INPG)*

En mai 2018, le Conservatoire des ENS a participé à l'état des lieux de l'inventaire national du patrimoine géologique qui s'est tenu à Chambéry. Au cours de ce congrès, le Département est intervenu afin de présenter les actions réalisées sur son territoire pour la valorisation du patrimoine géologique essonnien. Les agents en charge de la gestion de la Réserve géologique ont par la suite participé à la rédaction du hors-série consacré à cet inventaire national géologique diffusé en 2022.

**2**  participations à des publications

**Code action MS05** Soutenir la publication d'ouvrages traitant du

**Stampien** 

Plan de gestion 2018-2027

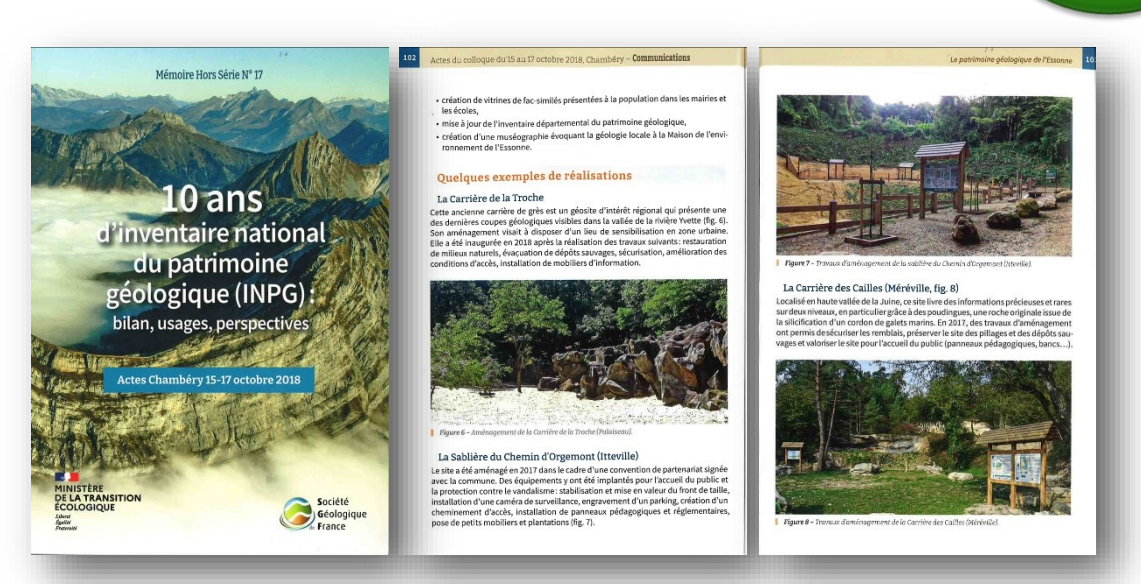

**Extrait de l'ouvrage « 10 ans d'inventaire du patrimoine géologique »** *-* **Hors Série n°17** 

#### **2.** *Convention de partenariat CAESE-CD91 pour la valorisation du géopatrimoine*

Dans son Plan de gestion 2018-2027, la Réserve Naturelle Nationale des sites géologiques de l'Essonne (RNGE) fixe l'objectif d'une diffusion locale de la connaissance du patrimoine géologique essonnien. Afin de répondre à cet enjeu, le Département a lancé un partenariat avec la CAESE pour la valorisation des sites et des collections de la Réserve en lien avec le Musée intercommunal d'Étampes et le label des Villes et Pays d'art et d'histoire de l'Étampois (VPAH). En effet, huit des treize sites classés de la Réserve de l'Essonne sont localisés sur le territoire de la CAESE. Par ailleurs l'Étampois est la région éponyme du Stratotype du Stampien (couche géologique locale) qui tire son nom de cette localité (Étampes vient du latin : *Stampae*).

Cette convention quinquennale (renouvelable une fois pas tacite reconduction) s'appuie sur les compétences croisées de la CAESE et du Département, gestionnaire de la RNGE, dans un objectif partagé de valorisations territoriale, scientifique et d'écotourisme. Une convention annuelle permettra chaque année de définir conjointement un programme d'actions en accord avec la CAESE.

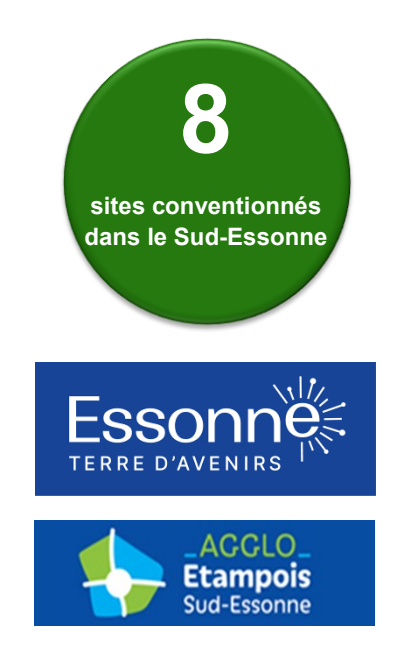

Objectifs de la convention :

- Valoriser le patrimoine géologique de la Réserve in situ et ex situ
- Enrichir les offres culturelles et touristiques proposées par la CAESE et le CD91
- Développer l'échange de données géologiques sur le territoire de l'Étampois (collections paléontologiques)
- Renforcer la diffusion des connaissances à l'attention des collectivités territoriales de l'Étampois
- Diffuser la connaissance sur la géologie essonnienne auprès des populations locales et des acteurs du territoire : muséographies, expositions, conférences …

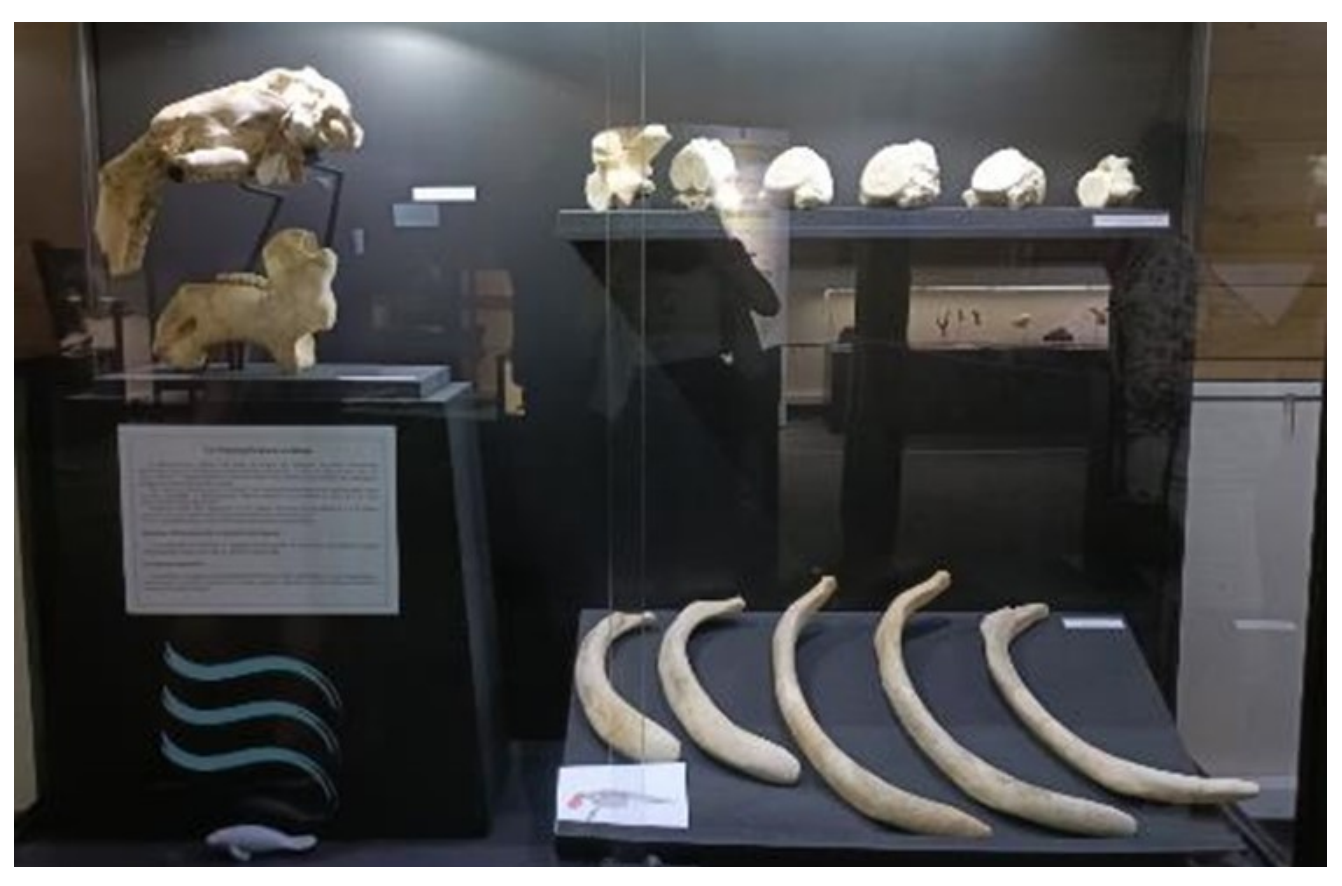

**Exemple de muséographie sur la paléontologie en Essonne**

### **V. Interventions sur le patrimoine naturel**

#### **1. Entretien des sites géologiques**

Le gestionnaire de la Réserve a une forte responsabilité concernant la diversité des écosystèmes qu'elle abrite. Il a pour mission d'assurer la préservation de la typicité des pelouses pionnières et des différents habitats remarquables présents au sein des sites : sous-trames boisées, zones humides, ourlets arbustifs…

#### *a. Outils de gestion des milieux naturels*

Chaque année, au bénéfice de l'aménagement de nouveaux sites, la surface de milieux naturels croît au sein de la Réserve pour un budget d'entretien équivalent. Afin d'assurer l'entretien des milieux naturels et de maintenir une qualité optimale sur les géosites, le gestionnaire a mis en œuvre une gestion rigoureuse de ces travaux récurrents.

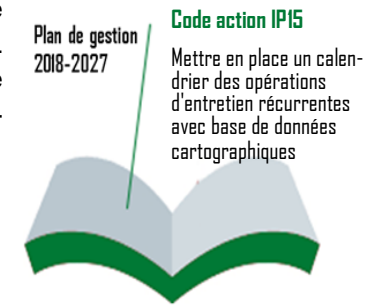

#### *b. Fauche, débroussaillage et pâturage*

A chaque début d'été, des fauches sur les cheminements des sites sont programmées afin de maintenir une qualité d'accueil sur les géosites de la Réserve.

Sur la période d'octobre à novembre, de gros travaux d'entretien des milieux sont effectués. Les pentes du Coteaux des Verts Galants sont entretenues par pâturage d'une centaine d'ovins au mois de septembre 2022. En octobre 2022, sur les Coteaux de Pierrefitte, les 3 ha de pelouses calcicoles ont été fauchés par traction animale afin de préserver les sols et la biodiversité. Cette fauche hippotractée est, chaque année, l'occasion d'organiser des chantiers nature ou des animations afin de sensibiliser le public et les scolaires à la fragilité de ces pelouses calcicoles.

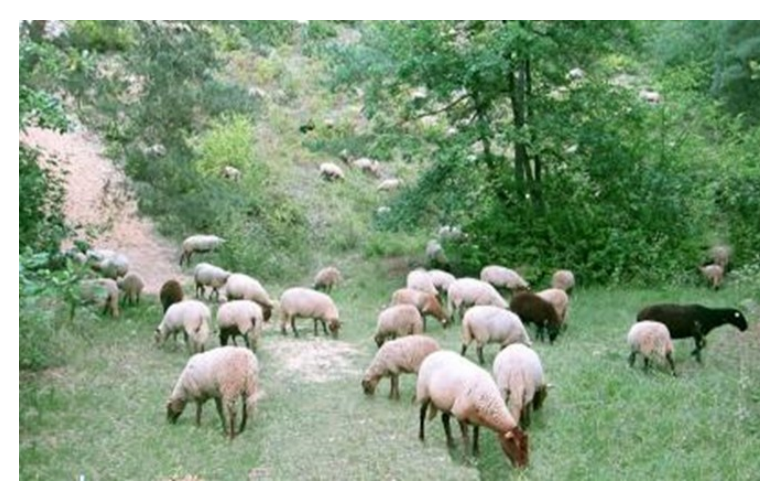

**Pâturage au Coteau des Verts Galants - Chauffour-lès-Etrechy**

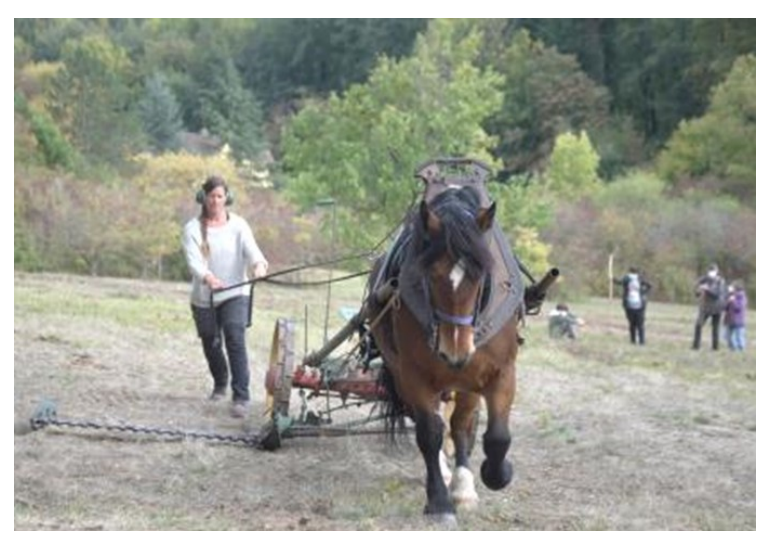

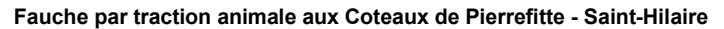

**60 hectares entretenus**

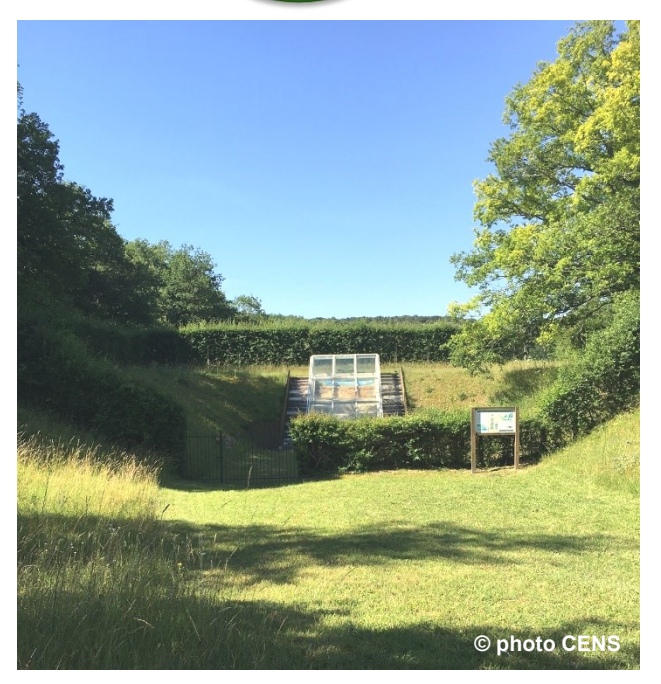

**Carrière des Sablons après l'entretien printanier** 

#### **2. Réhabilitation de milieux naturels**

#### *a. Restauration des pelouses calcicoles des Monceaux (Morigny-Champigny)*

D'une surface de 4 hectares, les pelouses calcicoles du site géologique des Monceaux abritent un cortège faunistique et floristique remarquable. Depuis plusieurs années, la dynamique naturelle combinée à un contentieux de gestion avec le bailleur agricole, a conduit à une fermeture progressive de ces pelouses.

En 2022, afin de sauvegarder les milieux propices aux espèces xérophiles $^1$ , les agents chargés de la gestion de la Réserve ont procédé à des travaux de réouverture des pelouses calcicoles.

Plan de gestion **Code action DPG10** 2018-2027 Maintenir les pelouses au stade pionnier

Début octobre, 2 jours de travaux furent nécessaires pour la fauche et le broyage des 4 ha de prairie.

Un [Etablissements ou services d'aide par le travail \(](https://travail-emploi.gouv.fr/droit-du-travail/handicap-et-travail/article/esat-etablissements-ou-services-d-aide-par-le-travail)ESAT) a également effectué deux jours de nettoyage du boisement afin de le rendre accessible à la circulation du public.

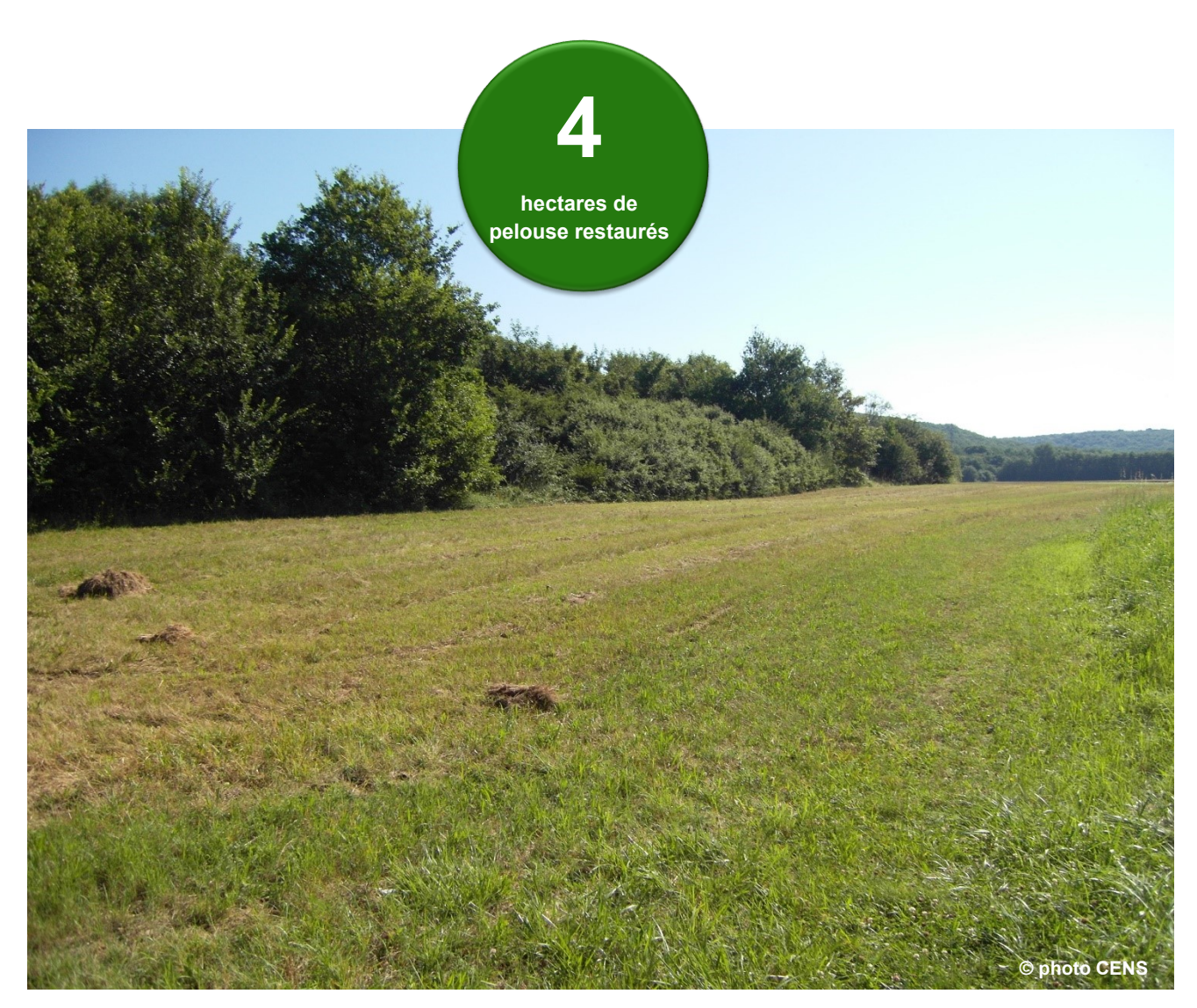

**Restauration des pelouses calcicoles aux Monceaux - Morigny-Champigny**

#### *b. Sécurisation des boisements de la Carrière de Lunezy (Villejust)*

Les sentiers et sous bois d'accès (ENS) à la carrière ont fait l'objet de travaux de sécurisation : abattage, débroussaillage et remblais de sable sous les dalles de grès.

Sur la carrière de Lunezy, une opération de nettoyage réalisée avec le collectif « Les Coquelicots » a permis à plus de 120 enfants de découvrir le site géologique. Ces derniers ont parcouru la carrière et ramassé plus de **1,5 tonne de déchets**.

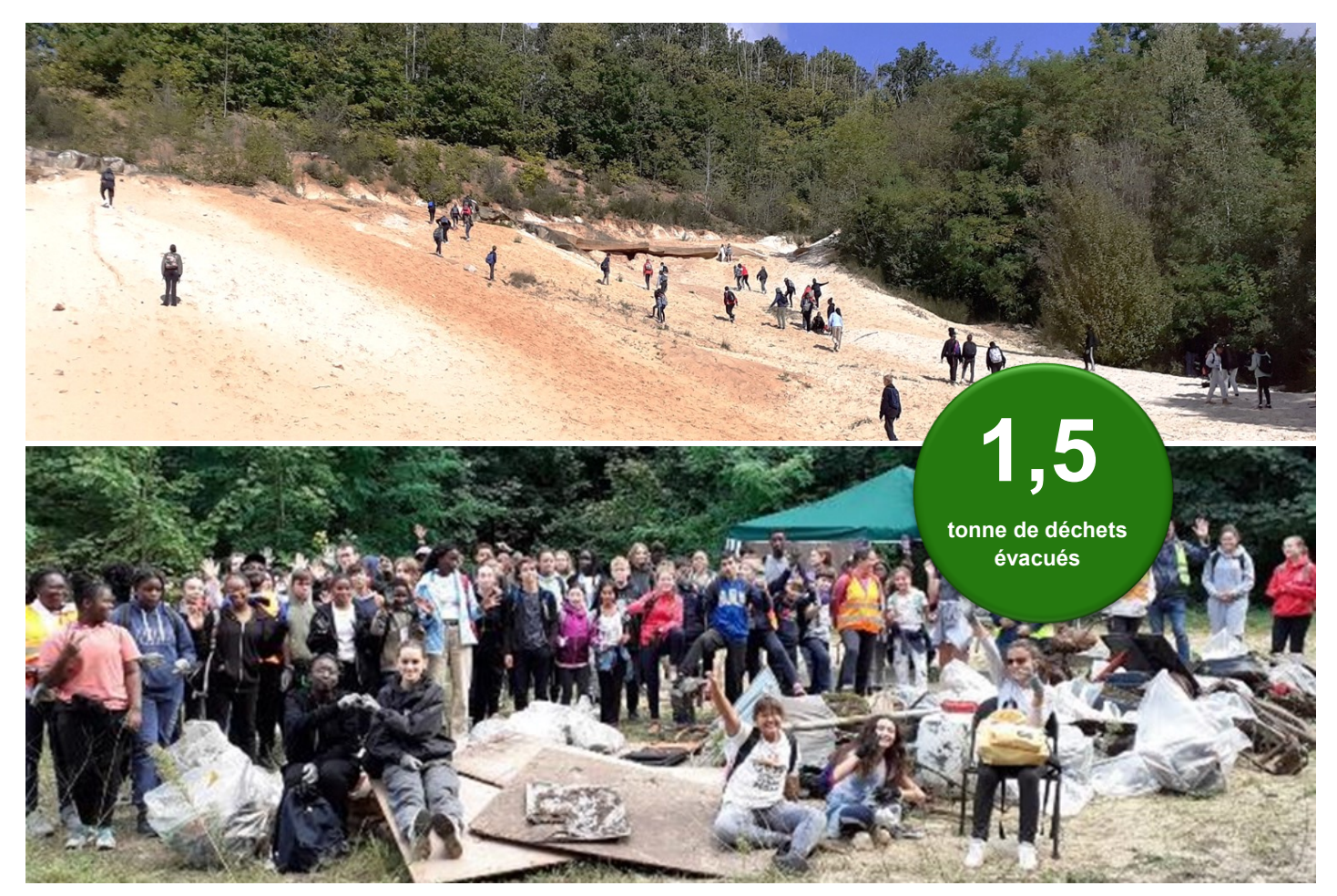

**Nettoyage de la Carrière de Lunezy avec le collectif « Les Coquelicots » - Villejust**

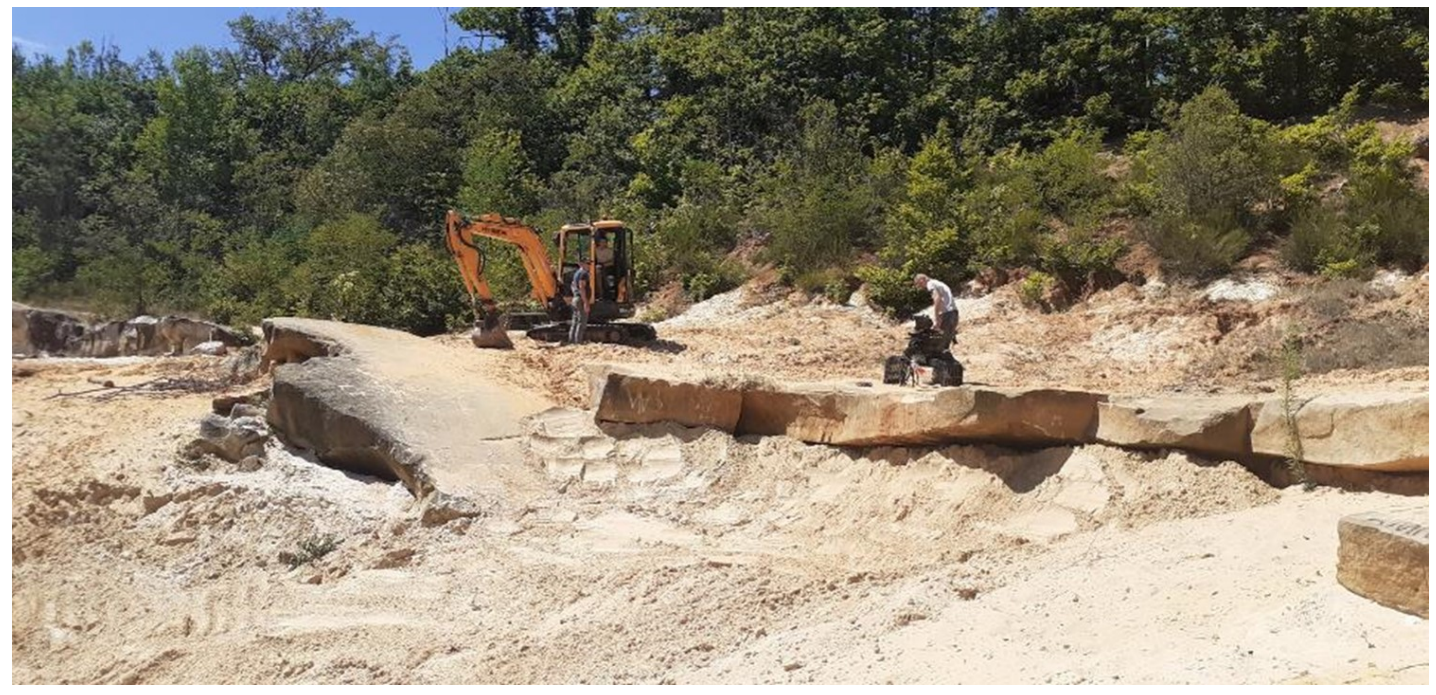

**Sécurisation de la Carrière de Lunezy - Villejust**

#### *c. Chantiers nature*

Les agents en charge de la Réserve ont organisé 3 chantiers nature en 2022 :

- Géosite de la Butte du Puits le 16 janvier : 19 élèves du Bac Professionnel Gestion des Milieux Naturels et de la Faune du centre de formation LEA-CFI (Jouy-en-Josas) sont intervenus afin de restaurer un sentier de sousbois.
- Géosite de Pierrefitte le 16 avril : 20 essonniens ont aidé au débroussaillage et à la restauration de murets de pierres anciens (dit « murger »).
- Géosite des Monceaux le 6 décembre : 15 élèves du BTS GPN « *Gestion et Protection de la Nature* » du centre de formation LEA-CFI (Jouy-en-Josas) sont intervenus afin de nettoyer les sous-bois et de restaurer un sentier.

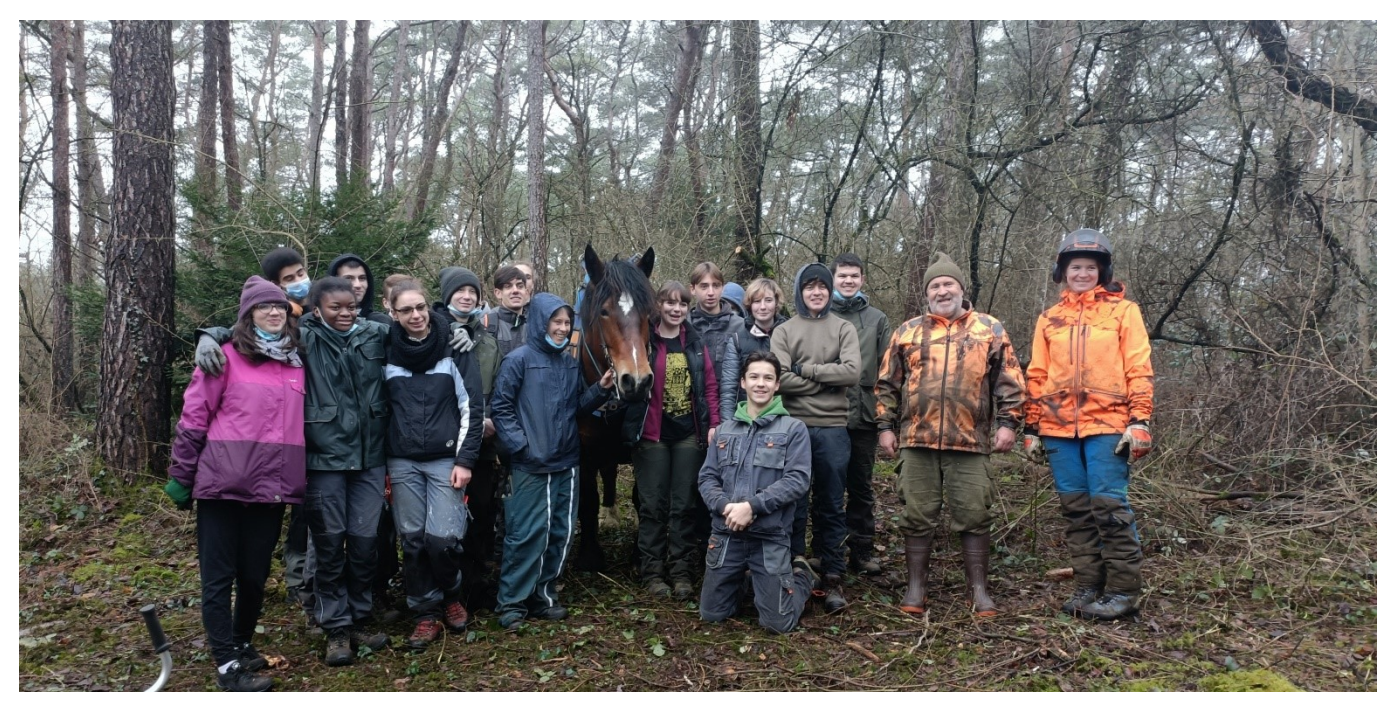

**Nettoyage et mise en lumière d'un sentier le 16 janvier - Butte du Puits - Villeneuve-sur-Auvers**

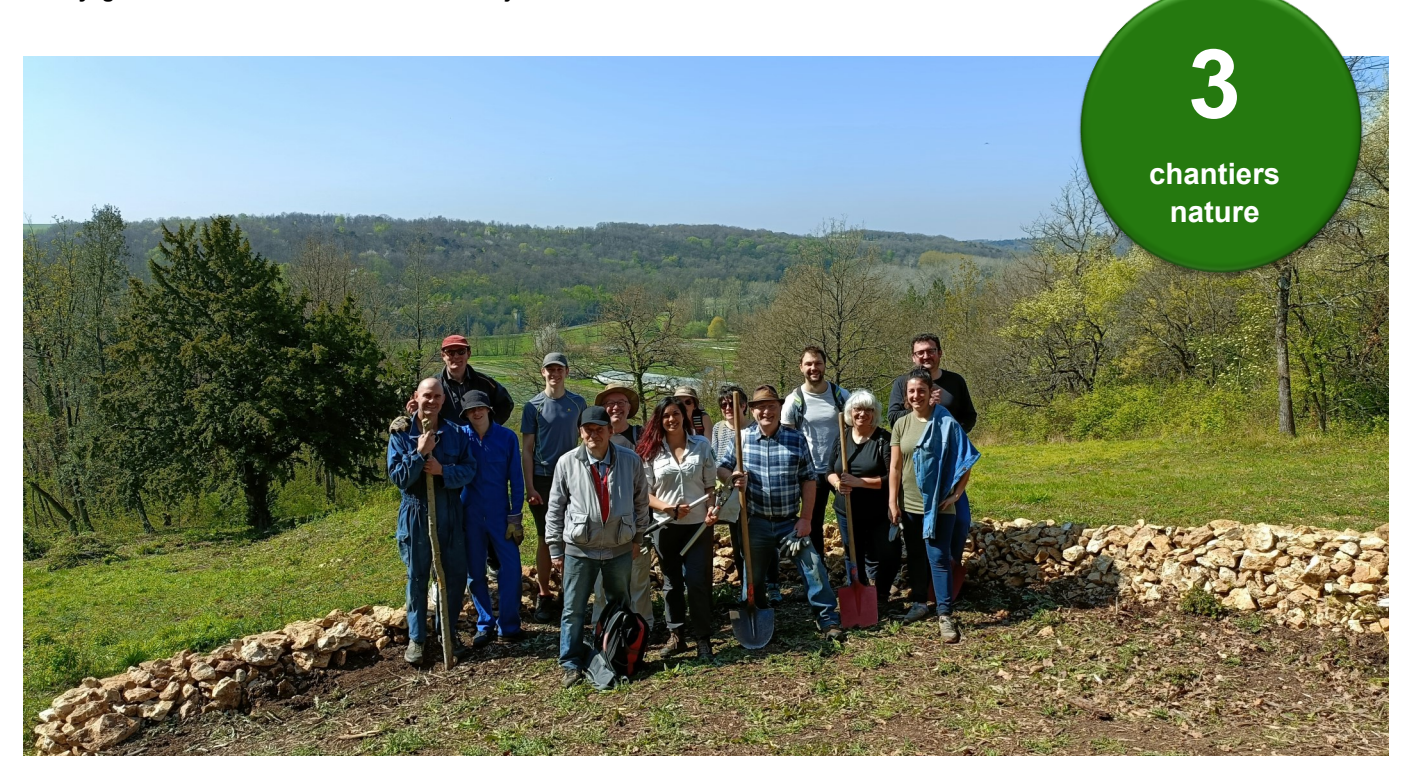

**Restauration de murget le 16 avril- Coteaux de Pierrefitte - Saint-Hilaire**

### **VI. Création et maintenance d'infrastructures d'accueil**

#### **1. Réhabilitation du géosite de Villemartin (Morigny-Champigny)**

Cette ancienne sablière, intégrée à la Réserve en 1989, est sécurisée pour l'accueil du public depuis 1996. Ce site géologique abrite plusieurs niveaux des « *Sables de Fontainebleau* » qui livre des informations précieuses et rares sur la géographie et l'environnement de Morigny-Champigny il y a 30 millions d'années.

La sablière, sujet d'une étude d'aménagement en 2020, a été réhabilitée en 2022 en favorisant la découverte en autonomie, grâce à des équipements permettant de valoriser et de retracer son histoire : panneaux pédagogiques, matrice de fossiles 3D…

**1 géosite réhabilité géosite 1 réhabilité**

Ce site présenté au public à l'occasion de la Journée départementale du patrimoine géologique, le samedi 8 octobre 2022, est aujourd'hui accessible en autonomie par les visiteurs.

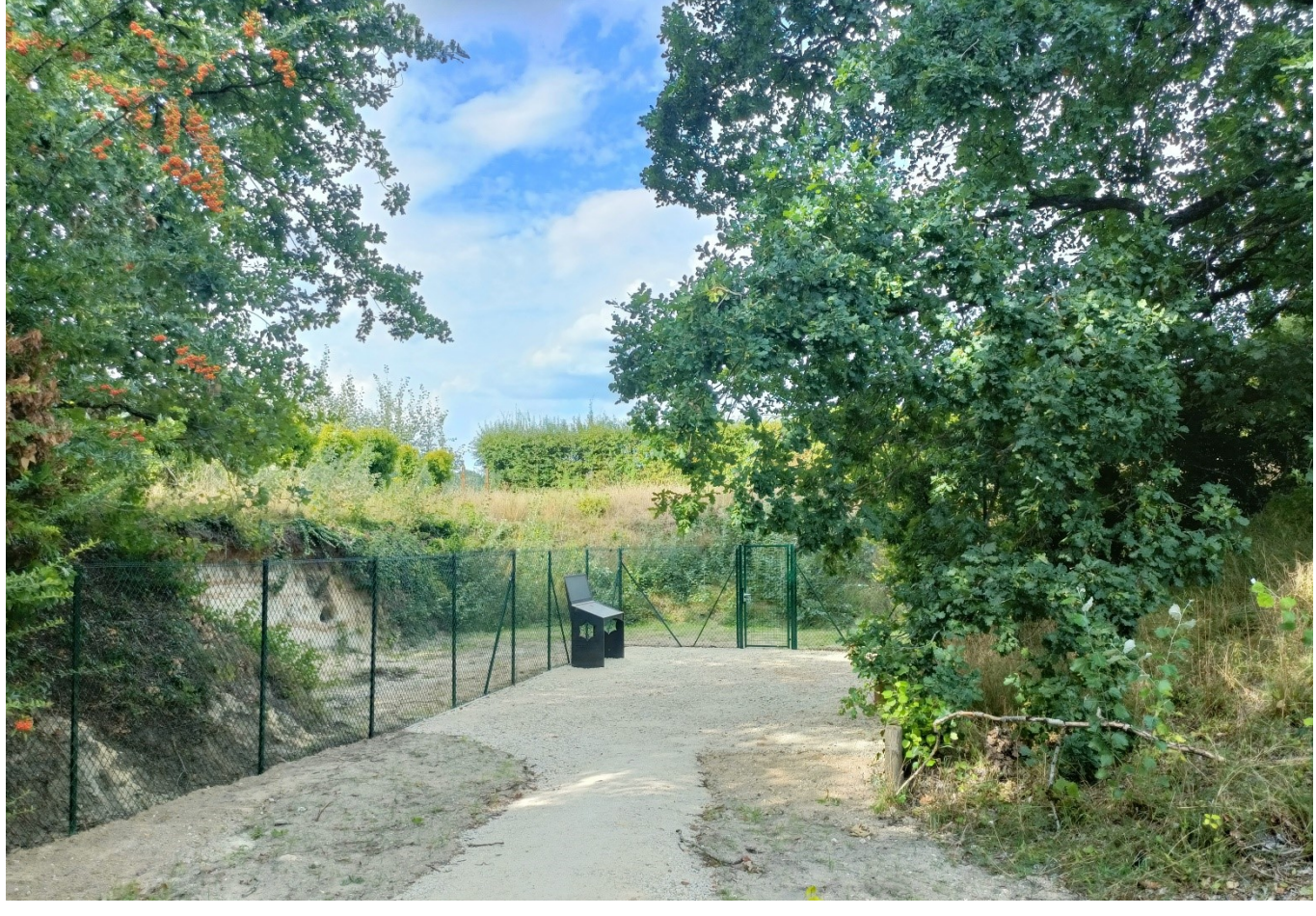

**Plateforme et module pédagogique sur le site de la Sablière de Villemartin - Morigny-Champigny**

#### *a. Conception de panneaux pédagogiques*

Dans le cadre de la réhabilitation du site géologique de Villemartin plusieurs panneaux ont été maquettés bénéficiant de nombreuses illustrations réalisées en aquarelle.

Ces supports pédagogiques, élaborés dans le respect de la Charte de l'association RNF et en concertation avec les géologues du Conseil scientifique de la Réserve accompagnent et guident le visiteur. L'ensemble de ces aménagements comprend deux panneaux d'accueil, une table de lecture avec dosseret et une matrice en résine de fossiles 3D.

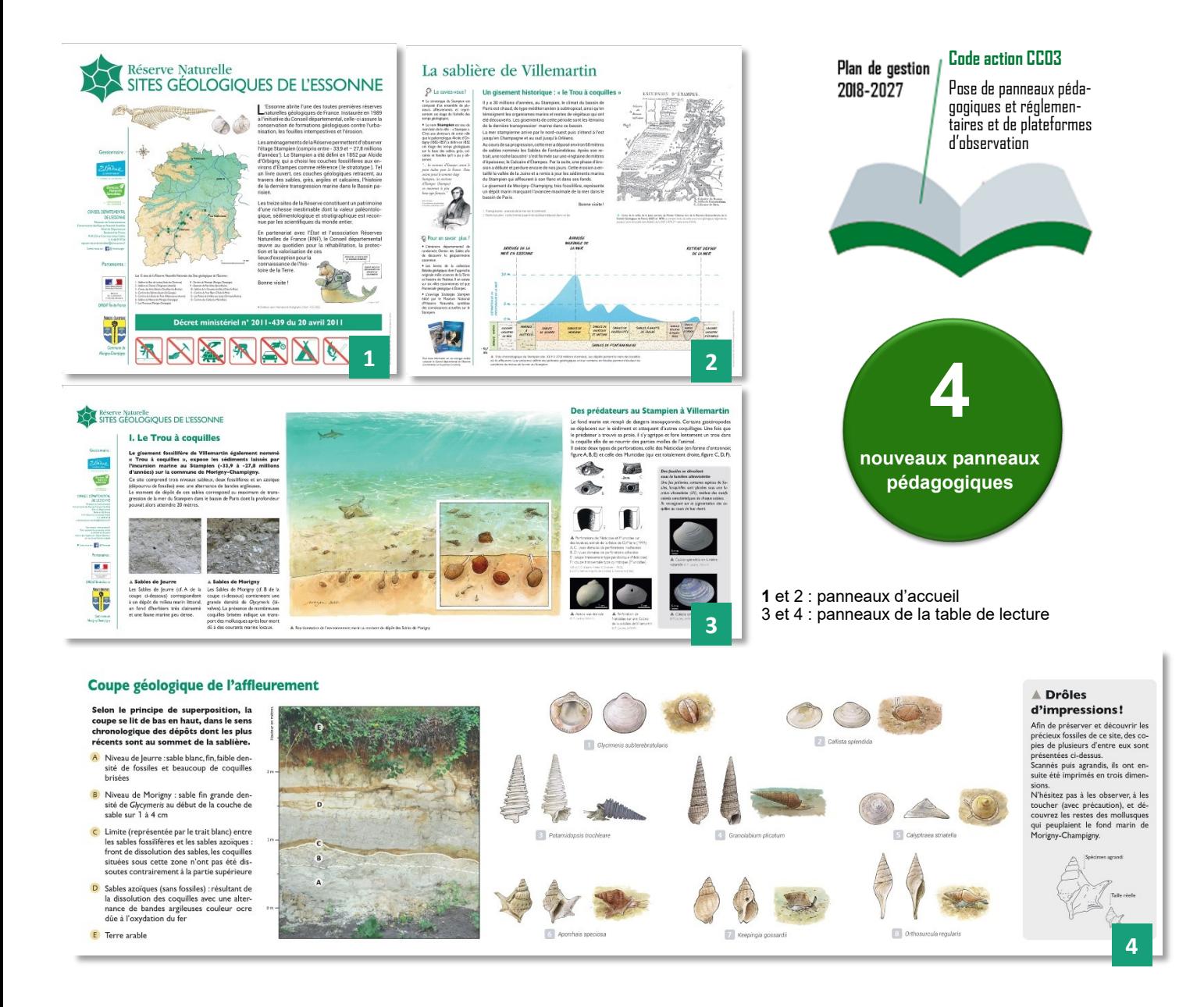

#### *b. Réalisation d'une matrice de fossiles en 3D*

Afin de valoriser le patrimoine paléontologique du Stampien, tout en préservant les fragiles fossiles du géosite de Villemartin, le gestionnaire de la Réserve a créé un panneau présentant des facs-similés de ces précieux coquillages. Les plus emblématiques d'entre eux ont été numérisés, imprimés en trois dimensions puis moulés dans une matrice de résine. Exposées sur un panneau pédagogique, les copies de fossiles proposent ainsi une approche sensorielle inédite et une nouvelle expérience sur les sites géologiques de la Réserve.

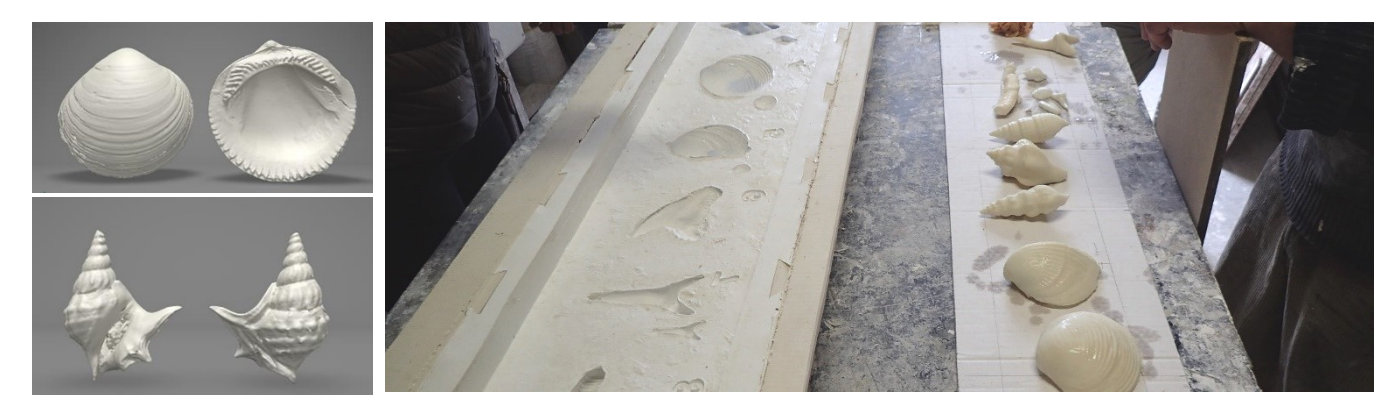

**Numérisation des fossiles et préparation de la matrice résine à l'atelier © photos E. Durant / J.P Baut** 

### **VII. Administration et soutien**

#### **1. Plan de gestion 2018-2027**

Conformément à la convention-cadre n°2012-SE-422, fixant les modalités d'administration de la Réserve, le gestionnaire a l'obligation d'élaborer un Plan de gestion validé par les instances de gouvernance de celle-ci (Conseil scientifique, Comité consultatif, État et Assemblée départementale).

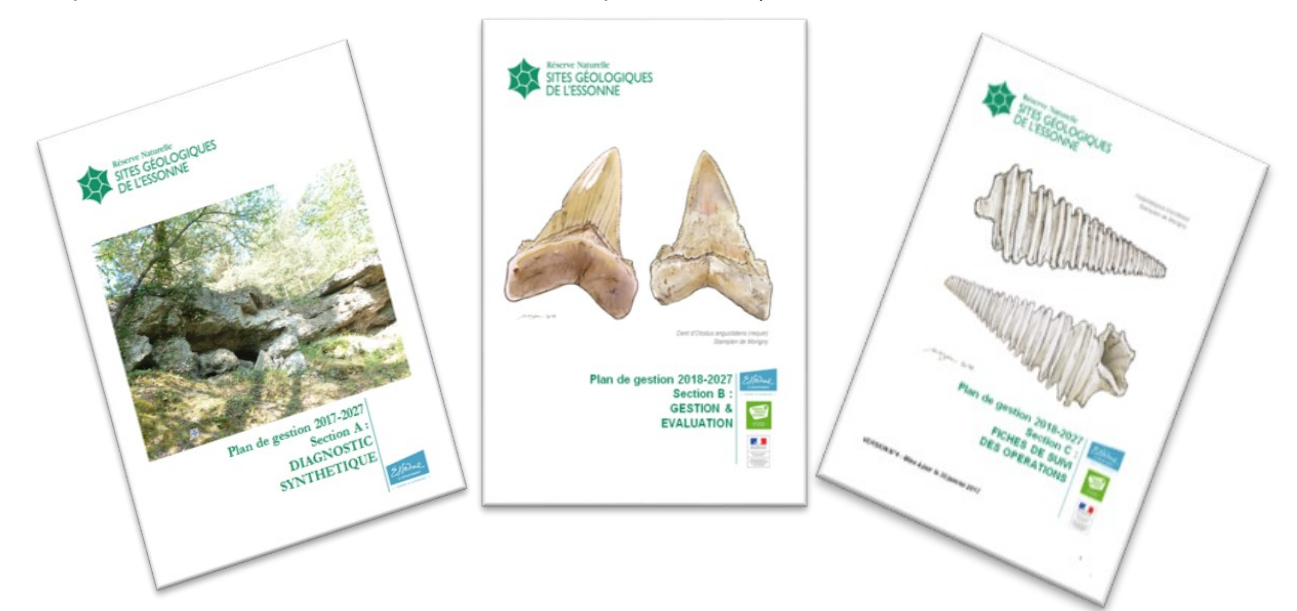

L'élaboration du Plan de gestion a été menée en concertation avec les différentes parties prenantes. Des réunions se sont tenues de 2015 à 2018 avec les communes concernées par le périmètre de la Réserve afin de présenter l'activité de celle-ci et de construire les projets d'aménagement des sites. Des échanges ont également eu lieu en 2018 pour compléter et valider le document, et se sont achevés par l'adoption du Plan de gestion par l'Assemblée du Département le 26 mars 2018.

**La procédure d'adoption du Plan de gestion s'est ensuite conclue en 2019 par l'approbation du document par le Préfet de l'Essonne (arrêté n°2019/DRIEE-IF/142 du 9 décembre 2019).**

#### **2. Renouvellement de la convention-cadre de gestion**

Le 20 septembre 2022, l'État a renouvelé sa confiance au Département au travers d'une nouvelle convention cadre d'une durée de 5 ans (renouvelable une fois pas tacite reconduction).

A l'occasion du renouvellement de la convention, la dotation annuelle de l'État a été revalorisée à hauteur de 10 % soit 123 200 €. Cette subvention permet notamment d'assurer les travaux d'entretien des sites géologiques et de financer les postes des agents affectés à la gestion de la Réserve :

• 1 conservateur (grade ingénieur),

• 1 garde-technicien (grade technicien).

#### **3. Convention financière 2022 de la Réserve**

La convention financière annuelle de la Réserve a été adoptée en mai 2022 pour une dotation de 112 000 € de l'État. La contribution courante du Département s'élève à 112 411,35 €. Les crédits alloués par l'État ont principalement contribué au fonctionnement de la Réserve : salaires des agents, travaux d'entretien des sites…

#### **4. Personnels contributeurs du Conseil départemental**

En complément du Conservateur et de la Garde-technicienne affectés à la gestion de la Réserve, de nombreux autres agents du Conservatoire des Espaces Naturels Sensibles (CENS) participent ponctuellement aux actions de celle-ci : chef de service, chefs de secteur, chargés des ENS locaux et PDIPR, gardes-animateurs, …

La Réserve bénéficie également de l'appui des autres directions ressources (ressources humaines, finances, juridique, logistique, communication…) et des services opérationnels (foncier, voirie, bâtiments…) du Conseil départemental.

#### **5. Administration externe**

La phase de validation du Plan de gestion de la Réserve a été l'occasion de relancer la concertation autour des géosites et de fédérer l'ensemble des acteurs autour du projet 2018-2027 de la RNGE.

#### *a. Communes, propriétaires*

Dans la poursuite de la dynamique de concertation autour des projets d'aménagement de la Réserve, plusieurs réunions se sont tenus avec la commune de Morigny-Champigny afin d'échanger autour de la réhabilitation des sites géologiques de la commune (Sablière de Villemartin et Monceaux)

#### *b. Conseil scientifique*

L'arrêté constitutif du Conseil scientifique a été renouvelé et élargi en 2019 pour une durée de 5 ans (contre 3 ans pour l'ancien arrêté).

Le Conseil scientifique s'est réuni pour un point annuel le 29 novembre au Domaine de Chamarande. Les agents en charge de la gestion de la Réserve ont par ailleurs consulté les membres du Conseil scientifique a plusieurs reprises au cours de l'année afin d'échanger sur plusieurs projets de la RNGE.

#### *c. Comité consultatif de gestion*

L'arrêté constitutif du Comité consultatif a été renouvelé en 2019 pour une durée de 5 ans.

Lors de la tenue du Comité consultatif, le 8 décembre, le bilan de l'activité 2022 et les orientations du programme 2023 ont été présentés et adoptés à l'unanimité.

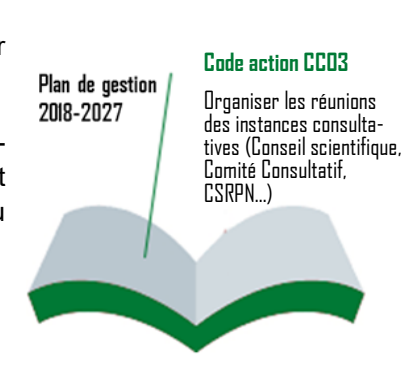

### **VIII. Prestations d'accueil et d'animations**

#### **1. Fréquentation de la Réserve**

Sur l'année 2022, les agents gestionnaires de la Réserve géologique ont accueilli plus de 2 170 visiteurs pour 130 heures d'animations. Des thématiques variées ont été abordées, tels que la géologie, la paléontologie, la faune, la flore ou les patrimoines historiques, culturel et industriel des sites.

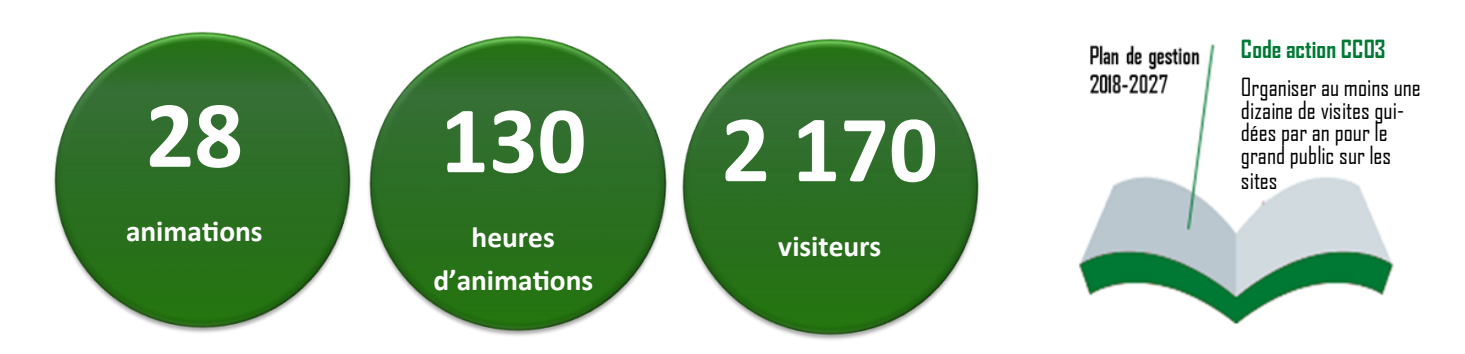

#### **2. Congrès des géologues médiateurs de France**

Le congrès annuel des géologues médiateurs de France, s'est tenu en 2022 dans la Meuse et la Haute-Marne au cours duquel deux thématiques on été abordées :

La médiation :

Comment informer le public sur des projets à composante géologique ? Quels sont les rôles des médiateurs en sciences de la terre et de l'environnement, qu'ils travaillent pour les porteurs de projets, des centres d'information, des musées… ? Quels sont les modes de médiation utilisés ?

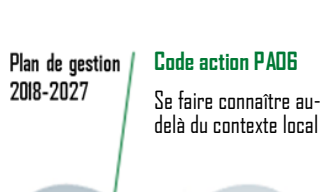

#### Les outils et structures de valorisation :

Musées de site ou de ville, réserves géologiques, géoparcs, Associations… les sites et structures de vulgarisation géologique sont nombreux et divers dans notre pays. Ils sont souvent les premiers interlocuteurs, médiateurs qui permettent au public d'entrer dans le monde de la géologie, aux applications pourtant très concrètes. Le congrès a chercher comment améliorer les messages, les outils pour mieux contribuer à la culture et aux débats publics.

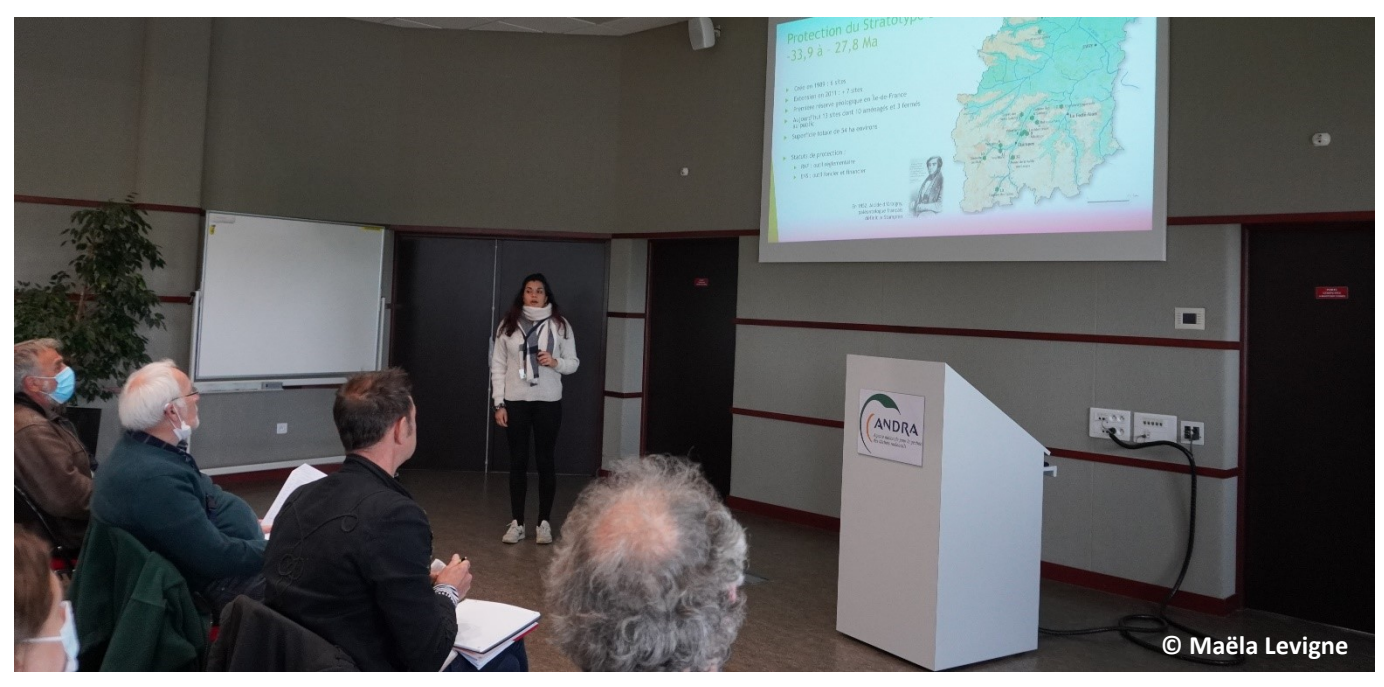

**Intervention du gestionnaire de la Réserve lors du congrès de géologues médiateurs de France**

#### *3. Fête de la Nature et Journées Nationale de la géologie*

Les 21 et 22 mai, week-end de la Fête de la Nature, les agents en charge de la gestion de la Réserve ont participé à l'animation du stand des Réserves Naturelle de France (RNF) au jardin des plantes de Paris. Par ailleurs, le 29 mai, à l'occasion des Journées Nationales de la géologie, le gestionnaire a proposé une animation d'initiation au tamisage et à la découverte des fossiles de la Carrière des sablons (Auvers-Saint-Georges).

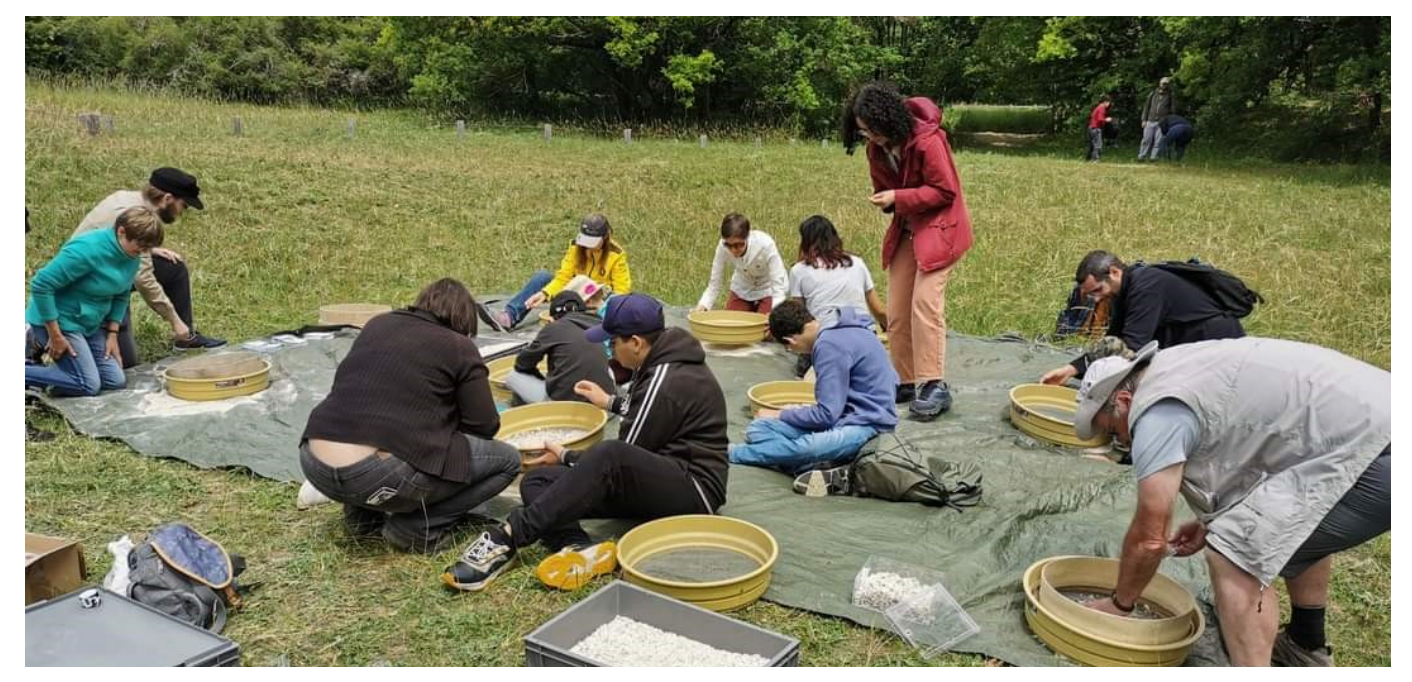

**Animation pour les Journées Nationales de la géologie - Carrière des Sablons - Auvers-Saint-Georges**

#### *4. Journées Européennes du Patrimoine*

A l'occasion des Journées Européennes du Patrimoine, la Réserve a accueilli la troupe de théâtre « Terrain Vague » sur le site géologique de la Butte du Puits. Au cours de l'animation les visiteurs ont pu suivre les comédiens et découvrir la géologie de cette ancienne carrière de grès exploitée jusqu'au XIX<sup>ème</sup> siècle.

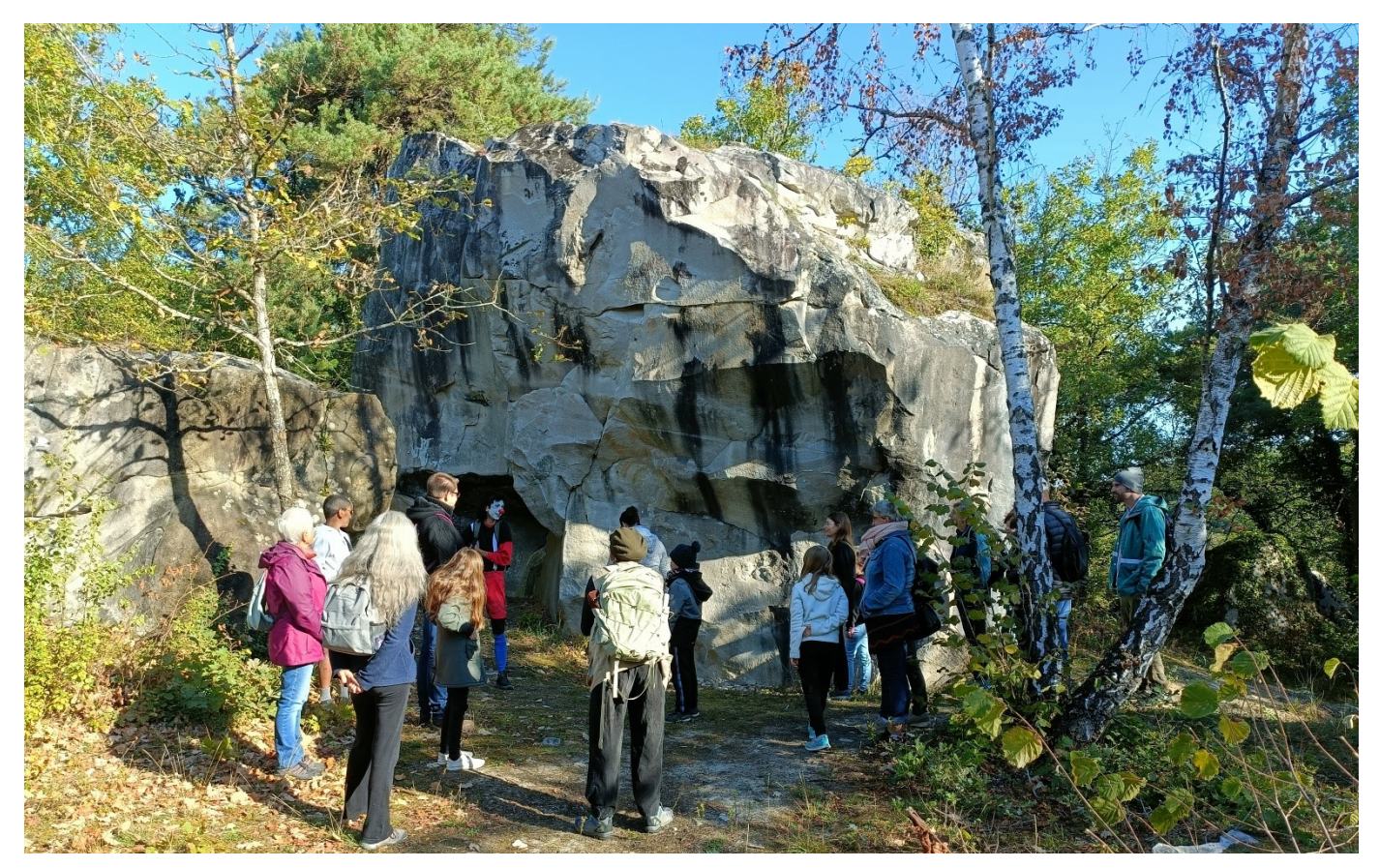

**Animation théâtralisée lors des Journées européennes du patrimoine - Butte du Puits– Villeneuve-sur-Auvers**

#### *5. Journée départementale du patrimoine géologique*

Le samedi 8 octobre 2022 s'est tenue la Journée départementale du patrimoine géologique en partenariat avec le Musée intercommunal d'Étampes et la commune de Morigny-Champigny.

Au programme, une balade géologique matinale au cœur de la ville d'Étampes qui a séduit une cinquantaine de personnes. L'après-midi était consacrée à la découverte du patrimoine géologique de la commune de Morigny-Champigny avec la visite du parc du château de Jeurre et la présentation du site géologique de Villemartin. Plus de 100 personnes étaient présentes pour cette visite à double voix, historique et géologique.

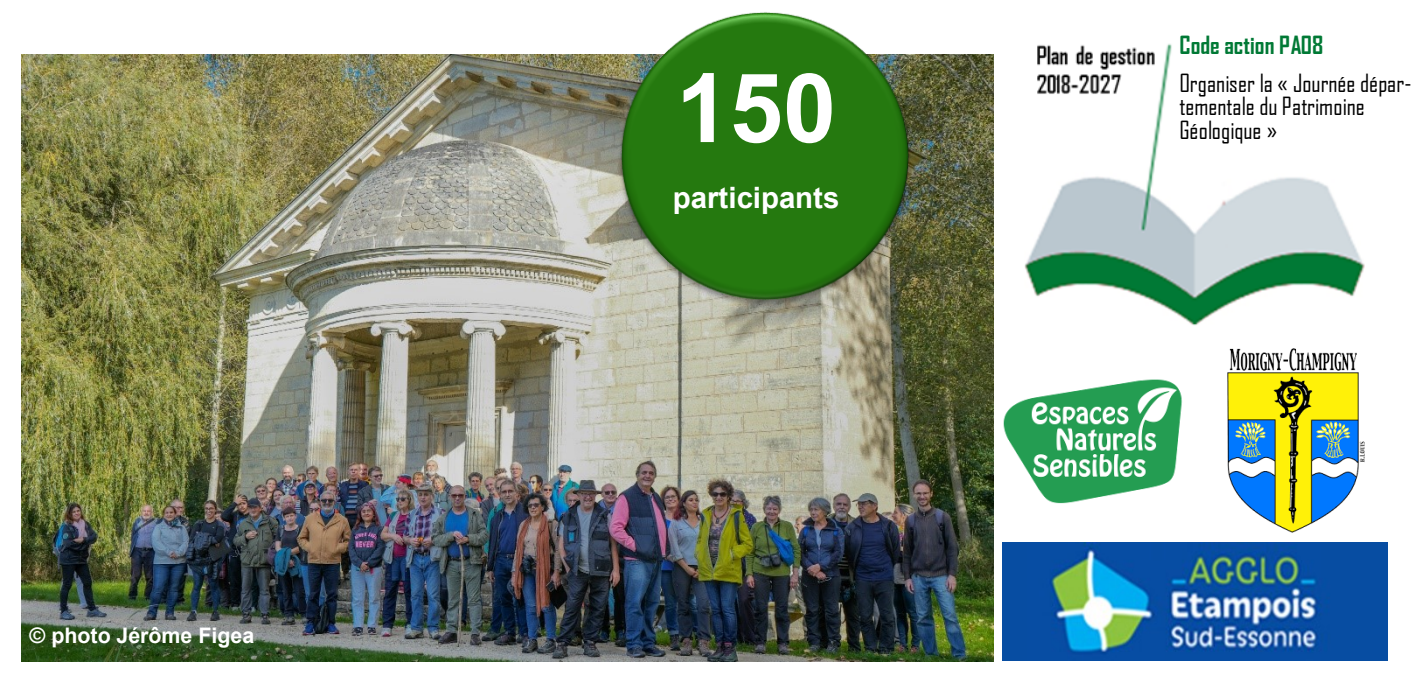

**Visite du parc du château de Jeurre - Morigny-Champigny**

#### *6. La Réserve sort de sa réserve*

En collaboration avec le personnel du Domaine départemental de Montauger, les agents en charge de la Réserve ont aménagé un espace muséographique dans la zone d'accueil de la Maison de l'environnement. Cette exposition raconte l'histoire de la dernière mer qui occupait le territoire de l'Essonne : sables fossilifères, bois pétrifiés et restes de Dugong emprisonnés dans les sédiments il y a plus de 30 millions d'années**…**

Le samedi 10 décembre, à l'occasion de la manifestation des Fééries de l'hiver, les agents ont présenté cette exposition à plus de 200 visiteurs.

![](_page_25_Picture_8.jpeg)

**Exposition des collections de la Réserve au Domaine de Montauger - Lisses**

![](_page_25_Picture_10.jpeg)

### **IX. Information et communication**

#### **1. Géoréférencement de la Réserve**

Depuis 2021, les géosites de la Réserve sont répertoriés sur le service de cartographie « Google Maps ». L'extraction des statistiques de cette application permet d'obtenir de nombreuses données et un panorama des recherches des internautes.

![](_page_26_Figure_3.jpeg)

**Détail des demandes d'itinéraires de la Réserve par mois et par site - Source Google Maps 2022**

La console de gestion Google Maps permet également d'affiner les recherches des internautes concernant les sites de la Réserve. Le graphique ci-dessous présente pour chaque site les recherches (par mots clés ou recherche directe) effectuée sur internet. L'analyse de ces données met en exergue le fort attrait de certains géosites pour le grand public et souligne l'utilisation majoritaire à 77% du Smartphone contre 23% pour l'ordinateur pour les réaliser.

![](_page_26_Figure_6.jpeg)

#### **2. Communication**

#### *a. Presse et réseaux sociaux*

Le gestionnaire de la Réserve a communiqué via le site du Conseil départemental, les « Rendez-vous Nature » et le réseau social du Domaine de Montauger sur les nombreuses manifestations et animations de la RNGE. Plusieurs articles présentant les actions de la Réserve sont également parus dans des magazines ou sur des supports numériques.

![](_page_27_Picture_3.jpeg)

![](_page_27_Figure_4.jpeg)

#### *b. Programme « Les Rendez-vous Nature »*

La promotion des animations proposées par les agents en charge de la Réserve a été réalisée via le site internet du Conseil départemental. Depuis juin 2022, le programme des animations des Rendez-vous Nature est désormais totalement dématérialisé avec la possibilité de s'inscrire en ligne sur le site [www.essonne.fr.](http://www.essonne.fr) 

![](_page_27_Picture_7.jpeg)

**Extrait de l'offre des Rendez-vous Nature sur le site internet du Département - Janvier 2023**

#### **3. La géologie en Essonne : minie-série à Villemartin**

En mai et juillet 2022, deux sessions de tournage organisées avec le service vidéo du Département, ont suivi le devenir d'un fossile, de son extraction à son analyse en laboratoire.

Le premier épisode a été diffusé à l'occasion de la présentation de l'exposition des collections de la Réserve au Domaine de Montauger, inaugurée le 10 décembre 2022. Au cours de l'année 2023, les épisodes de la mini-série seront diffusés via le compte du département et sur différente plateformes numériques.

Cette série a été réalisée en étroite collaboration avec Didier MERLE, paléontologue au MNHN et Jean-Paul BAUT, président de l'association Géol'Essonne.

![](_page_28_Picture_4.jpeg)

![](_page_28_Picture_5.jpeg)

**Extraits de l'épisode n°1 de la mini-série « La géologie en Essonne »**

#### **4. Applications mobiles**

#### *a - Application Explor'Essonne*

Soucieux de faire découvrir les patrimoines naturels et culturels méconnus qui composent son territoire, le Conseil départemental de l'Essonne a déployé en 2022 une application de promenade et de randonnée pour smartphones et tablettes : « Explor'Essonne ». Ce guide numérique est un outil complémentaire des moyens de communication classiques, qui contribue à la promotion des géosites et à la visibilité de la Réserve.

En 2022, les 10 sites géologiques aménagés de la Réserve ainsi que les itinéraires de randonnées pour la découverte du géopatrimoine « *Le Chemin des sables* » et « *Echappée entre Louette et Chalouette* » ont été intégrés à cette nouvelle application Explor'Essonne.

![](_page_29_Figure_4.jpeg)

**La nouvelle application de découverte du patrimoine naturel essonnien : « Explor'Essonne »** 

#### *b - Jeu d'aventure « Les secrets du grès »*

Dans le cadre de l'application Explor'Essonne le gestionnaire de la Réserve à déployé le 24 octobre un parcours d'aventure en pleine nature. Ce jeu, nommé « *Les secret du grès* », propose une enquête aux familles et aux jeunes essonniens (à partir de 7 ans) sur l'ancienne carrière de grès de la Butte du Puits à Villeneuve-sur-Auvers.

Les visiteurs se retrouvent plongés à l'aube de l'exposition universelle de 1889 et aident une jeune aventurière a résoudre les énigmes au sein d'une carrière de grès encore en pleine exploitation.

![](_page_29_Picture_9.jpeg)

**Jeu d'aventure « Les secrets du grès » disponible gratuitement sur l'application « Explor'Essonne »** 

![](_page_29_Picture_11.jpeg)

**Code action CC09** Intégrer les géosites de la Réserve dans l'application mobile du CD91

Plan de gestion 2018-2027

![](_page_29_Picture_12.jpeg)

# **X. Suivi financier 2022**

#### **1. Financement constant de la Réserve**

#### *a. Dotation courante de l'État*

Chaque année, la convention financière de la RNGE est renouvelée entre les services de l'État et le Conseil départemental. Celle-ci acte une contribution de l'État d'un montant de 112 000 €, qui permet notamment de financer les deux postes affectés à la gestion de la Réserve et d'assurer une partie des travaux d'entretien des géosites. Dans le cadre du renouvellement de la convention de partenariat entre l''État et le gestionnaire, cette dotation a été revalorisée à hauteur de 10% soit 123 200 €.

![](_page_30_Figure_4.jpeg)

Cette dotation courante « optimale » est calculée dans le cadre du référentiel mé-

thodologique des RNN (établi en 2009 par le Ministère de l'écologie, du développement durable et de l'énergie) en fonction de critères précis : moyens humains, superficie, classes de milieux naturels…

#### *b. Dotation courante du gestionnaire*

Depuis la reprise de la gestion de la Réserve en septembre 2012, la contribution annuelle minimale du Département pour la réalisation des missions liées aux domaines d'activités prioritaires des RNF est, en moyenne, de 112 411,35 € (montant globalement équivalent à la dotation de l'État).

Le Plan de gestion de la Réserve réaffirme la volonté du gestionnaire de maintenir cette dotation annuelle minimum, sur la période 2018-2027, pour la valorisation des géosites et des collections du stratotype Stampien.

En 2022, le montant global des dotations courantes de l'État et du gestionnaire s'élève ainsi à **224 411 € TTC.**

#### *2***. Financements complémentaires**

#### *a. Dotation complémentaire du Département pour la Réserve (sites classés)*

En complément des 224 411,35 € de ressources constantes, le gestionnaire a financé en 2022 plusieurs actions complémentaires sur des crédits issus des produits de la taxe d'aménagement affectée aux ENS (TAENS). En effet l'article 2.1 de la Convention cadre du 20 septembre 2012 stipule que « *Le gestionnaire peut assurer le financement ou le cofinancement de certaines actions dans le cadre de sa politique des Espaces Naturels Sensibles, notamment en matière d'acquisition foncière, de travaux de génie écologique, d'aménagement pour l'accueil et la sensibilisation du public en accord avec les objectifs du plan de gestion* ».

Ainsi, en 2022, plusieurs études et travaux programmés au Plan de gestion 2018-2027 ont pu être réalisés grâce à des montants complémentaires prélevés sur le produit de la TAENS :

- Réhabilitation du site géologique de la sablière de Villemartin pour un montant de 60 000 € TTC
- Création d'un jeu d'aventure sur le site géologique de la Butte du Puits pour un montant de 35 000 € TTC

#### *b. Contribution financière hors sites classées*

En accord avec les services de l'État, certaines actions liées à l'outil foncier des Espaces Naturels Sensibles (ENS) ou à la valorisation du patrimoine géologique essonnien (hors périmètre classé de la Réserve), peuvent être pilotées par les agents en charge de la gestion de la RNGE.

A titre d'illustration en 2022, la mise en sécurité des sentiers et de boisements sur des parcelles ENS à proximité des géosites de Lunézy et de la Butte du Puits a été financé par le Département à hauteur de 35 000 € TTC

En 2022, le montant global des opérations complémentaires pilotées par le Conservateur et la Garde-technicienne de la Réserve s'élève à **130 000 € TTC.**

# **XI. Orientations du programme d'activités 2023**

#### **1. Surveillance du territoire et police de l'environnement**

Le rythme hebdomadaire des surveillances sera maintenu d'avril à septembre sur les sites avec une récurrence accrue sur les sites les plus sensibles. La fréquence des surveillances pourra être adaptée en fonction du taux de fréquentation.

Des actions de surveillance « coup de poing » seront organisées conjointement avec l'OFB, la Brigade à cheval de Saint-Chéron et les gardes-animateurs du CENS, afin notamment de limiter la présence des engins motorisés sur certains sites (Coteaux de Pierrefitte à Saint-Hilaire, Carrière de Lunézy à Villejust).

#### **2. Connaissance et suivi du patrimoine naturel**

#### Géologie

Dans le cadre de la convention de partenariat entre la CAESE et le CD91, un projet de muséographie itinérante débutera avec la réalisation d'un cahier des charges. Plusieurs réunions de concertation se tiendront avec les acteurs du projet (CAESE, CENS, DCI…) afin de définir le contenu et les enjeux de cette exposition. Le tri, le tamisage et la bancarisation des collections géologiques (archives, faluns, fossiles…) se poursuivra dans les locaux du MOTET (Bondoufle). Cet inventaire devra permettre de valoriser de nombreuses pièces muséographiques dans la future exposition itinérante.

#### Faune et flore

Le gestionnaire de la Réserve va accueillir en juin 2023 un stagiaire en BTS Gestion et Protection de la Nature (GPN) pour une période de deux mois afin de réaliser une synthèse naturaliste de la RNGE. Par ailleurs, le programme renforcé des suivis faune/flore se poursuivra en 2023 autour des référentiels proposés par le bureau d'étude IEA45.

#### **3. Prestations de conseil, études et ingénierie**

Dans le cadre du Plan de gestion 2018-2027 de la Réserve, les agents poursuivront le suivi et la déclinaison des opérations qui le composent (liste, fiche descriptive, calendrier…) et la mise en place des documents d'évaluation.

Des études seront lancées pour la protection et la mise en valeur des affleurements géologiques des Pentes de la Vallée aux Loups (Ormoy-la Rivière) et de la carrière de Lunezy (Villejust). Par ailleurs, le gestionnaire pilotera avec l'appuis du MNHN et les éditions Biotope, les projets de balades géologiques à Brunoy (2023/2024) et Marcoussis (2024/2025).

#### **4. Interventions sur le patrimoine naturel**

Les travaux d'entretien sylvicole et de débroussaillage se poursuivront sur l'ensemble des sites. Des travaux de restauration écologique seront conduits sur les milieux ouverts et les pelouses calcicoles des Coteaux de Pierrefitte (Saint-Hilaire), de la Butte du Puits (Villeneuve-sur-Auvers) et de la carrière de Lunezy (Villejust).

La gestion par pâturage extensif sur le site du Coteau des Verts Galants à Chauffour-lès-Etréchy sera renouvelée en début d'automne. Une réflexion sera menée pour la mise en œuvre d'une opération de pâturage extensif sur les pelouses calcaires des Coteaux de Pierrefitte. La fauche des pelouses calcicoles des Coteaux de Pierrefitte sera réalisée par traction animale afin d'y préserver ses faune et flore spécifiques. Ce mode d'intervention pourra être décliné sur d'autres sites aux conditions d'accès particulières pour des opérations spécifiques (ex sécurisation de talus).

#### **5. Création et maintenance d'infrastructures d'accueil**

Les travaux de renouvellement des équipements et des infrastructures se poursuivront sur plusieurs sites avec le remplacement de panneaux pédagogiques et la réparation des équipements. Les panneaux pédagogiques dégradés du site géologique des Pentes de la Vallées aux Loups (Ormoy-la-Rivière) seront notamment renouvelés.

#### **6. Administration et soutien**

Les réunions du Conseil scientifique et du Comité consultatif seront programmées d'octobre à décembre 2023. La participation des agents aux congrès, colloques et réunions du réseau des Réserves Naturelles de France et du réseau Ile-de-France sera maintenue.

Enfin, le gestionnaire travaillera avec la Communauté d'Agglomération de l'Étampois Sud Essonne (CAESE) pour établir un premier avenant à la convention avec le Musée intercommunal d'Étampes. Cette convention devra permettre de valoriser le patrimoine ex situ de la Réserve.

#### **7. Prestations d'accueil et d'animation**

L'accueil des scolaires et du grand public se poursuivra dans le cadre des programmes des « Rendez-Vous Nature » du Département aujourd'hui dématérialisé.

Des chantiers participatifs ou des chantiers écoles seront organisés. Les travaux permettront la réouverture de milieux pionniers, la création ou la maintenance d'équipements et la restauration du petit patrimoine industriel.

#### **8. Information et communication**

En 2023, plusieurs manifestations d'ampleur seront programmées : animations sur les sites, manifestations à la Maison départementale de l'environnement, Journée départementale du patrimoine géologique, Journées Nationales de la Géologie, Journée Nationale du Patrimoine Géologique, Fête de la Nature et accueil de la commission du patrimoine géologique RNF.

La diffusion du rapport d'activité de la Réserve sera effectuée au premier trimestre 2023. En parallèle, tout au long de l'année des réunions seront programmées avec les communes de la RNGE et les propriétaires privés afin de les informer sur l'activité de celle-ci. Par ailleurs, la réflexion autour des conditions de stockage et de valorisation des collections de la Réserve se poursuivra.

![](_page_33_Picture_0.jpeg)

![](_page_33_Picture_1.jpeg)

**Conseil départemental de l'Essonne Direction de l'environnement Conservatoire des Espaces naturels sensibles Boulevard de France - Georges Pompidou Évry-Courcouronnes 91012 ÉVRY CEDEX Tél. 01 60 91 97 34 Courriel : espaces-naturels-sensibles@cd-essonne.fr**